*"2015 - jlño <fe[rj3icentenario <fe(Congreso <fefas (]}ue5{osLi5res"*

734

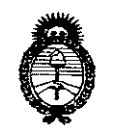

*!Ministerio áe Salúá Secretaría efePofiticas, C]¡ggufacióne Institutos jA.N.M.A.T* 

DISPOSICIÓN N!

BUENOS AIRES, 14 SEP 2015

VISTO el Expediente  $N^{\circ}$  1-47-3110-668-15-1 del Registro de esta Administración Nacional de Medicamentos, Alimentos y Tecnología Médica (ANMAT), y

# CONSIDERANDO:

Que por las presentes actuaciones la firma GE Healthcare Argentina S.A. solicita la autorización de modificación del Certificado de Inscripción en el I RPPTM Nº PM-1407-201, denominado: Sistema de imagen cardiovascula biplano.

Que lo solicitado se encuadra dentro de los alcances de la Disposición ANMAT Nº 2318/02, sobre el Registro Nacional de Productores y Productos de Tecnología Médica (RPPTM).

Que la documentación aportada ha satisfecho los requisitos de la normativa aplicable.

Que la Dirección Nacional de Productos Médicos ha tomado la intervención que le compete.

Que se actúa en virtud de las facultades conferidas por los Decretos Nº 1490/92, 1886/14 y 1368/15.

# Por ello;

# ELADMINISTRADOR NACIONAL DE LA ADMINISTRACIÓN NACIONAL DE MEDICAMENTOS,ALIMENTOS Y TECNOLOGÍA MÉDICA

# DISPONE:

ARTÍCULO 1º.- Autorízase la modificación del Certificado de Inscripción en el RPPTM Nº PM-1407-201, denominado: Sistema de imagen cardiovascula biplano

ARTÍCULO 2°.- Acéptese el texto del Anexo de Autorización de Modificaciones el cual pasa a formar parte integrante de la presente disposición y que deberá agregarse al Certificado de Inscripción en el RPPTM Nº PM-1407-201.

"2015 – Año del Bicentenario del Congreso de los Queblos Libres"

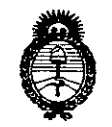

Ministerio de Salud Secretaría de Políticas. Requlación e Institutos  $A.M.M.T$ 

DISPOSICIÓN N: 7344

ARTÍCULO 3º .- Regístrese; por el Departamento de Mesa de Entrada, notifíquese al interesado y hágasele entrega de copia autenticada de la presente Disposición, conjuntamente con su Anexo, rótulos e instrucciones de uso autorizados, gírese a la Dirección de Gestión de Información Técnica para que efectúe la agregación del Anexo de Modificaciones al certificado. Cumplido, archívese.

Expediente Nº 1-47-3110-668-15-1

DISPOSICIÓN Nº

dm

 $\lambda$ 

7344

Ing ROGELIO LOPEZ Administrador Nacional A.N.M.A.T.

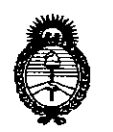

Ministerio de Salud Secretaría de Políticas. Regulación e Institutos  $A.N.M.A.T$ 

# ANEXO DE AUTORIZACIÓN DE MODIFICACIONES

El Administrador Nacional de la Administración Nacional de Medicamentos, Alimentos y Ternología Médica (ANMAT), autorizó mediante Disposición No. 1. 34. Septembre 12 los efectos de su anexado en el Certificado de Inscripción en el RPPTM Nº PM-1407-201 y de acuerdo a lo solicitado por la firma GE Healthcare Argentina S.A., la modificación de los datos característicos, que figuran en la tabla al pie, del producto inscripto en RPPTM bajo: Nombre genérico aprobado: Sistema de imagen cardiovascular biplano. Disposición Autorizante de (RPPTM) Nº 1293/13.

Tramitado por expediente Nº 1-47-12654/12-0.

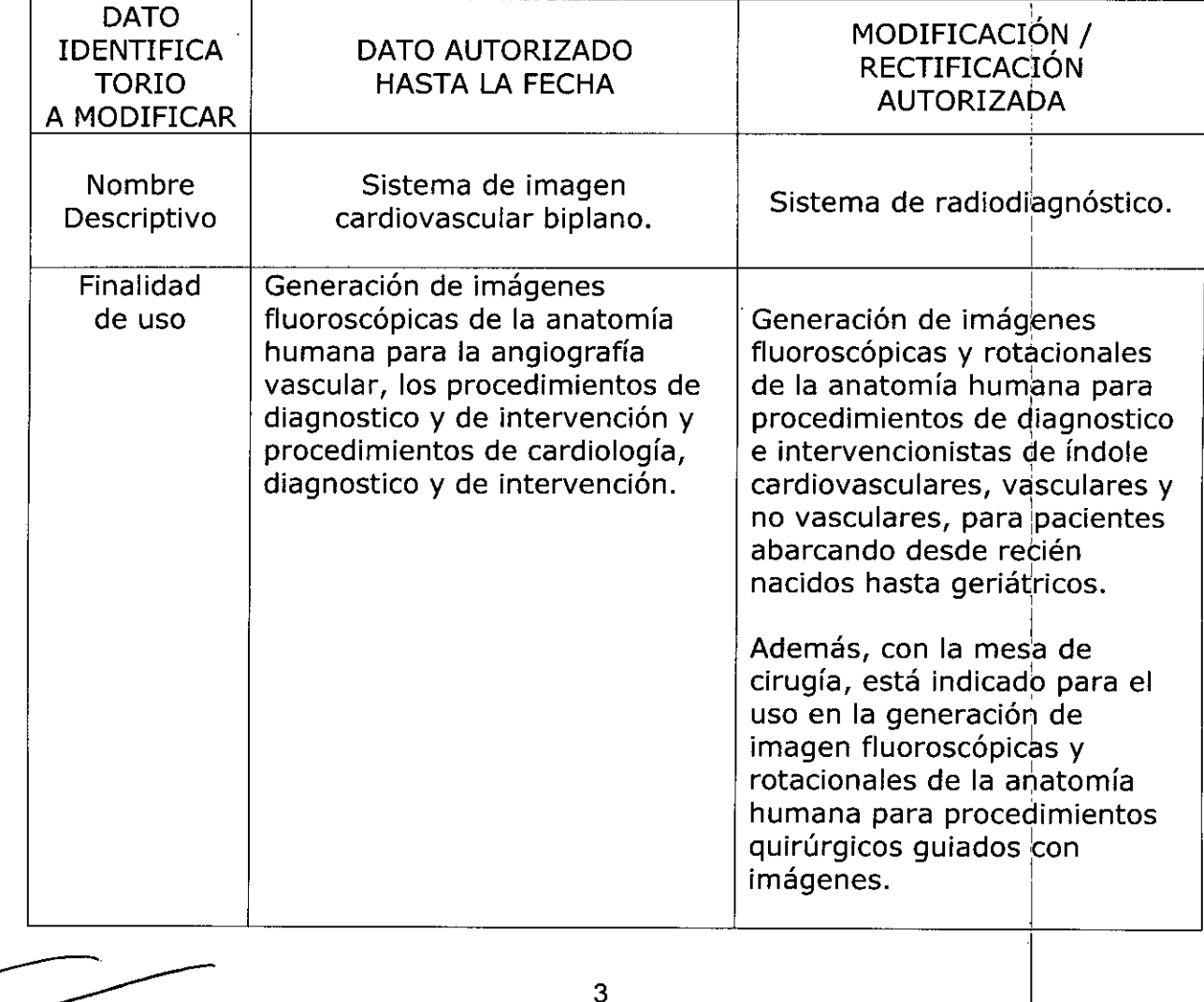

I

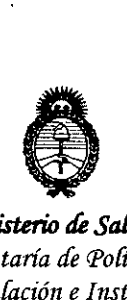

*9rtinisterio tk saliuJ Secretana áe PoCíticas, '1?!gufación e Institutos*  $A.N.M.A.T.$ 

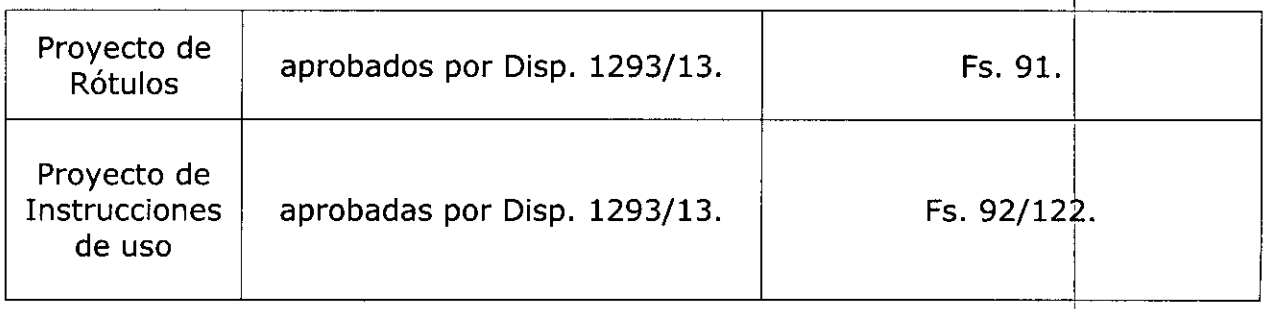

El presente sólo tiene valor probatorio anexado al certificado de Autorizaciói antes mencionado.

Se extiende el presente Anexo de Autorización de Modificaciones del RPPTM a la firma GE Healthcare Argentina S.A., Titular del Certificado de Inscripción en el RPPTM Nº PM-1407-201, en la Ciudad de Buenos Aires, a los  $d$ ías  $14~$ SEP  $2015$ ...

Expediente Nº 1-47-3110-668-15-1 DISPOSICIÓN Nº 7344

 $\overline{7}$ 

Ing ROGELIO LOPEZ **Administrador Nacional A.N.M.A.T.**

**PROYECTO DE ROTULO**

*.14 SEP 2015 \_ .*

FABRICANTE: GE MEDICAL SYSTEMS s.c.s.

283, Rue de la Miniere, 78530 BUC, Francia.

IMPORTADOR: GE Healthcare Argentina S.A.

DIRECCiÓN: Echeverria 1262/1264, Ciudad Autónoma de Buenos Aires Argentina.

- EQUIPO: Sistema de Radio diagnóstico
- MARCA: General Electric
- MODELOS: Innova IGS 520, Innova IGS 530, Innova IGS 540

N° de SERIE:

AUTORIZADO POR ANMAT: PM-1407-201

DIRECTOR TÉCNICO: ING. EDUARDO FERNÁNDEZ

Condición de Venta: VENTA EXCLUSIVA A PROFESIONALES E INSTITUCIONES SANITARIAS

a Micuro a Mion 范 neal...

73

MARCELO GAROFALO CO DIRECTOR TECNICO<br>GE HEALTHCARE/ARGENTINA S.A.

# **ANEXO III B**

# **INSTRUCCIONES DE USO**

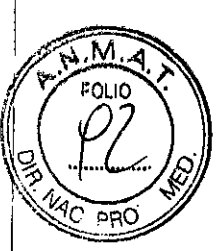

 $8944$ 

3.1. Las indicaciones contempladas en el ítem 2 de éste reglamento (Rótulo), salvo las que figuran en los ítem 2.4 y 2.5;

**FABRICANTE: GE MEDICAL SYSTEMS S.C.S.** 

283, Rue de la Miniere, 78530 BUC, Francia.

**IMPORTADOR: GE Healthcare Argentina S.A.** Echeverria 1262/1264, Ciudad Autónoma de Buenos Aires, Argentina. DIRECCIÓN:

EQUIPO: Sistema de Radio diagnóstico

**MARCA: General Electric** 

MODELOS: Innova IGS 520, Innova IGS 530, Innova IGS 540

**AUTORIZADO POR ANMAT:** PM-1407-201

**DIRECTOR TÉCNICO:** ING. EDUARDO FERNÁNDEZ

Condición de Venta: vENTA EXCLUSIVA A PROFESIONALES E INSTITUCIONES SANITARIAS

.<br>سىقتىر ئ

ARCELO .<br>O-DIRECTOR TECNICO<br>ALTHCARE ARGENTINA S. **GE** 

3.2. Las prestaciones contempladas en el ítem 3 del Anexo de la Resolución GMCAN 72/98 que dispone sobre los Requisitos Esenciales de Seguridad y Eficacia de loso **Productos Médicos y los posibles efectos secundarios no deseados;**

# **Capitulo 2 - Seguridad y reglamentación**

# **1 Requisitos normativos**

fI -:."

**1-1 Compatibilidad electromagnética (EMC)**

# **1-1-1 Compatibilidad electromagnética del sistema vascular .**

Este equipo cumple con las normas EMC IEC 60601-1-2 Edición 2 para dispositivos médicos.

Este equipo genera, utiliza y puede emitir energía de radiofrecuencia. Puede causar interferencia de radiofrecuencia con otros dispositivos médicos y no médicos y de radiocomunicación.

Si el equipo causa interferencia (lo cual se puede determinar encendiendo y apagando el equipo), el usuario (personal de servicio calificado) debe intentar corregir el problema poniendo en práctica una o más de las siguientes acciones:

- Reoriente o reubique el aparato(s) afectado (s)
- Aumente la separación entre el equipo y el aparato afectado
- Alimente al equipo desde un contacto diferente al del aparato afectado.
- Consulte al punto de compra o al representante de servicio para más sugerencias.

El fabricante no es responsable por ninguna interferencia causada por el uso de cables de interconexión diferente a los recomendados o por cambios o modificaciones no autorizadas al equipo. Los cambios o modificaciones no autorizados pueden causar la cancelación de la autorización al usuario para operar el equipo.

Todos los cables de interconexión a los dispositivos periféricos deben estar protegidos y puestos a tierra salvo cuando sea tecnológicamente prohibido. **El** uso de ca61es indebidamente protegidos y puestos a tierra puede hacer que el equipo produzca una radiofrecuencia.

No use el dispositivo que emitan señales RF (Teléfonos celulares, radio transmisores, o productos controlados por radio) cerca del equipo ya que puede causar que desempeño no sea lo publicado en las especificaciones. Apague este tipo de equipa cuando se encuentren cerca del equipo GE.

Mantenga apagados este tipo de dispositivos cuando esté cerca del equipo. марско<br>El personal médico responsable de este equipo debe exigir de os técnicos :.otrás. ,:senas que se pueden encontrar cerca del equipo, que acaten estas igenciab. *. '"",," I* <sup>I</sup>

1-6 Privacidad del paciente **7 34**  $\boldsymbol{4}$   $\begin{bmatrix} 7 & 3 & 4 \end{bmatrix}$ Para algunas operaciones de mantenimiento de la calidad de la imagen, el representante del Servicio puede verse obligado a enviar algunas imágenes para un análisis por parte del fabricante. Estas imágenes se pueden enviar en CD o por conexión a InSite. .

Las imágenes pueden contener información identificable de modo personal (por ejemplo, el nombre de un paciente o el número de seguridad social) en el campo de Identificación i del paciente. Algunos paises tienen leyes relacionadas con la confidencialidad de la información personal identificable.

Para cumplir con estas leyes, el cliente deberá enviar datos anónimizados a GE. El cliente deberá seguir los procedimientos de anonimización internos o el siguiente procedimie'nto para suprimir el campo de Identificación del paciente antes de obtener las imágenes para propósitos no médicos (como la investigación de la calidad de imagen):

1. Si las imágenes se encuentran aún en el disco duro, para suprimir la identificación del paciente:

a. Abra la pantalla de datos del paciente,

b. Haga clic en la casilla Identificación del paciente,

c. Suprima manualmente la Identificación del paciente,

d. Haga clic en [Apply] (Aplicar) para confirmar. A continuación, archive el examen.

I 2. Si las imágenes ya habian sido enviadas, recupérelas primero en la estación de trabajo

\_ .. \_ ..\_... ....\_. \_..\_.\_. \_. \_\_ .\_\_. .. . ... \_..... ..l ..

AWo CA1000 y use el [Anonymous Maker)

# . 2-3 Mantenerse alerta sobre los problemas de seguridad del paciente

Pida ayuda para subir y bajar al paciente de la mesa. Asegúrese de que los dispositivos vitales del paciente (intravenosa, oxigeno, etc.) estén colocadas de manera que no se pillen al desplazar el equipo. Nunca deje al paciente sin atención an la sela de axamen. Un paciante sin atención puada caerse de la mese, activar un mando de movimiento o tener otros problemas que acarreen peligros.

# 2-4 Seguridad de radiación

Ulilice siampra los lactaras de técnica apropiados para cada procedimianto con objeto de disminuir la exposición e los rayos X y obtener los mejores resultados para el diagnóstico. En particular, daba conocer las precauciones de seguridad antes de hacer funcionar el sistema.

# 2-8 Mantenimiento e inspecciones periódicas

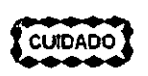

Se necesita un mantenimiento periódico para un funcionamiento SEGURO continuo. personal cualificado debe realizar el mantenimiento periódico como se especifica programa de mantenimiento del manual de aervlclo y dal manual dal operador.

...  $\cdot$  ,  $\cdot$  ,  $\cdot$  $, \ldots, \mathcal{P}^{(1)}$  $-\frac{1}{2}$  . The d<sup>2</sup>  $\frac{1}{2}$  ,  $\frac{2}{3}$  ,

MARCELO GAROBALO **UIRECTOR TECNICO** rr. GE HEI THCARE ARGENTINA S.A.

I

-

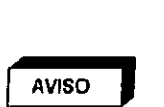

SI NO SE REALIZA UNA INSPECCIÓN Y UN MANTENIMIENTO PERIÓDICOS, SE PUEDEN GENERAR CONDICIONES DE DETERIORO QUE PUEDEN PASAR DESAPERCIBIDAS. ESTE DETERIORO PUEDE ORIGINAR FALLOS DEL EQUIPO QUE PUEDEN AVERIARLO b \9 .. .' CAUSAR LESIONES A TERCEROS.<br>CAUSAR LESIONES A TERCEROS.

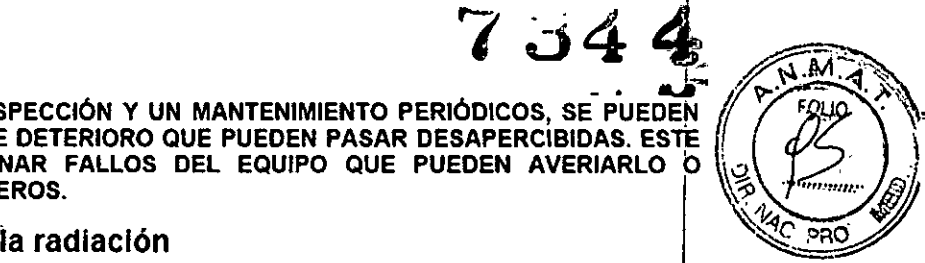

# Reducir la dosis de exposición a la radiación

3.5-1 Tiempo de irradiación

En Fluoro: conserve un registro preciso de los tiempos de fluoproscopia en una sola localización. Si es posible, cambie el punto de entrada del haz para reducir la dosis tocal.

En radlografia: intente mantener la cadencia de imagen en el valor més bajo compatible con las necesidades médicas. Reduzca la duradón total de la secuencia.

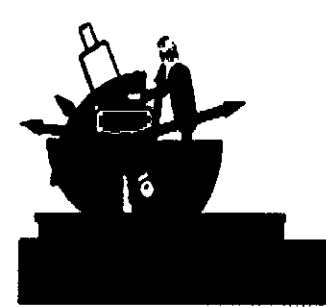

3-5-2 Duración

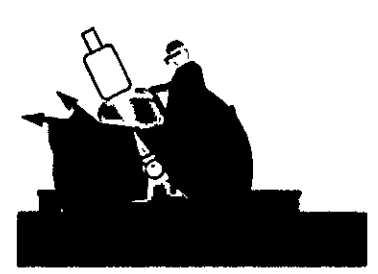

Cuando el tubo está colocado debajo de la mesa, esto ayuda 8 proteger al personal.

Mandiles de plomo adicionales y dispositivos de protección, tales como guantes, gafas y protectores del tiroides en ptomo también contribuyen 8 limitar la dosis de exposidón.

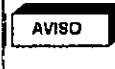

AVISO **IN PARA REDUCIR LOS RIESGOS ASOCIADOS A LA RADIACIÓN IONIZANTE Y FACILITAR LA AVISO <b>INTERNATE DE SOCIADOS A LA RADIACIÓN IONIZANTE Y FACILITAR LA**<br>, COMPATIBILIDAD CON LA REGLAMENTACIÓN LOCAL SOBRE LA PROTECCIÓN CO LA RADIACION, UTILICE SIEMPRE DISPOSITIVOS PROTECTORES CONTRA LA RADIACION<br>(SUSPENDIDOS DEL TECHO Y EN EL LATERAL DE LA MESA). PROTEGERÁN AL<br>OPERADOR CONTRA LA RADIACIÓN PERDIDA (FUGA DE RADIACIÓN MÁS LA RADIACI DISPERSA DEL PACIENTE); ESTA PROTECCIÓN ES PARTICULARMENTE IMPORTANTI CUANDO SE REAUZAN PROCEDIMIENTOS DE INTERVENCrON O MUY LARGOS.

Otros métodos para disminuir la dosis de exposición:

-- Micusci<br>-- Micusci<br>-- Phigenine S.A

MARCELO GAROFALO

GE HEALTHCARE ARGENTINA S.A.

, L. i I J Para el sistema biplano Innova

- Cuando sea posible, seleccionar un protocolo con la preferencia de exposición automática RDL.
- Cuando sea posible, utilizar Detalle fluoro Baio.
- Usar el parámetro "Reducción máxima de la dosis" en lugar de "Calidad de la imagen/dosis equilibrada" para Fluoro a 15 ips y 7,5 ips.
- Cuando sea posible, usar la velocidad de imágenes más baja existente.
- Aumentar la distancia entre el padenle y el tubo de rayos X.
- Disminuir la distancia entre el paciente y el receptor de imagen.
- Colimar.
- Retirar la rejilla únicamente en el caso de bebés de hasta 1 año de edad con un campo de visión inferior a 20 cm.

Nota:Se recomienda utilizar las rejillas antidispersión con un espacio de aire mínimo en ambos planos para todas las aplicadonas de imagen biplano, excepto con bebés. El rendimiento de imagen general, en cuanto a la calidad de imagen obtenida para una dosis cutánea específica, es igual o mejor con una rejilla y un espacio de aire minimo, con respecto a no usar rejilla y un espacio de aire más grande, excepto en el caso de partes anatómicas pequenas (por ej., bebés) con un campo de visión inferior e 20 cm.

Para todo tipo de anatomías, excepto bebés (pacientes de hasta 1 año) con un campo de visión inferior a 20 cm, es preferible usar la rejilla con un espacio de aire minimo.

# 3-6 Evitar una exposlclÓñ innecesaria a la radiación

Siempre que sea posible, permanezca detrás de la protección antirradiación en vidrio plomado o la mampara de plomo.

Si está en áreas no protegidas, utilice prendas de protección como gafas, mandiles y guantes de plomo.

# 3-8 Nuevas tomas - Utilización errónea

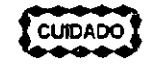

Ä

Una utilización errónea del equipo digital puede obligar a realizar varias tomas de la Imagen para el diagnóstico, lo que Implica una exposIción adclonal a la redlaclón para el paciente y el operador. Por lo tanto, respete las Instrucciones de funcionamiento.

# 4 Protección contra riesgos eléctricos

# 4.1 Cubiertas

 $\frac{1}{\sqrt{3}}\int_{0}^{\infty} \frac{1}{\sqrt{3}} e^{-\frac{1}{3}} dx$ 

**AVISO** 

**•** NO RETIRE LAS TAPAS NI LOS PANELES. LA CONSOLA DEL OPERADOR Y LOS ARMARIOS CONTIENEN CIRCUITOS DE ALTO VOLTAJE PARA GENERAR Y CONTROLAR LOS RAYOS X. PARA EVITAR POSIBLES DESCARGAS ELÉCTRICAS, DEJE LAS CUBIERTAS O PANELES EN EL EQUIPO. NO EXISTEN PIEZAS QUE EL OPERADOR PUEDA REPARAR O AJUSTES QUE PUEDA REALIZAR EN LOS ARMARIOS. SOLO EL PERSONAL FORMADO Y CUALIFICADO DEBE ACCEDER A LAS PARTES INTERNAS DE ESTE EQUIPO,

# 4-2 Ventilación del armarlo

No coloque ningún objeto sobre los armarios que pudiera restringir la ventilación en la parte superior de éstos.

# 4.3 Unidad de suministro Ininterrumpido - UPS

(PELIGRO)) SI EL SISTEMA SE APAGA MEDIANTE EL RUPTOR GENERAL O EL INTERRUPTOR DE ~ ENCENDIDO/APAGADO DE LA CONSOLA, UNA BATERIA SIGUE AUMENTANDO ALGUNAS DE LAS PARTES DURANTE DOS MINUTOS PARA QUE SEA POSIBLE CERRAR DE MANERA ORDENADA LOS COMPONENTES INFORMATICOS. ANTES DE INSPECCIONAR O REPARAR EL SISTEMA, ASEGÚRESE DE QUE SE HA CORTADO EL SUMINISTRO A TODAS LAS PARTES. (VEA EL PROCEDIMIENTO DE SEGURIDAD DEFINIDO EN EL MANUAL DE ARREGIO GARDEALO<br>SERVICIO TÉCNICO).<br>GE HEALTHCARE ARGENTINA S.A. **W CUPCI SERVICIO TÉCNICO).** 

المستسلسيني المستشركة المستشركة المستشركة المستشركة المستشركة المستشركة المستشركة المستشركة المستشركة المستشركة المستشركة المستشركة المستشركة المستشركة المستشركة المستشركة المستشركة المستشركة المستشركة المستشركة المستشركة

м **COLIO** 

734

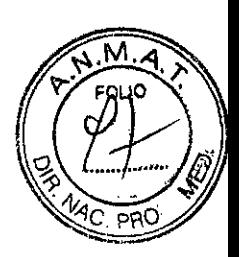

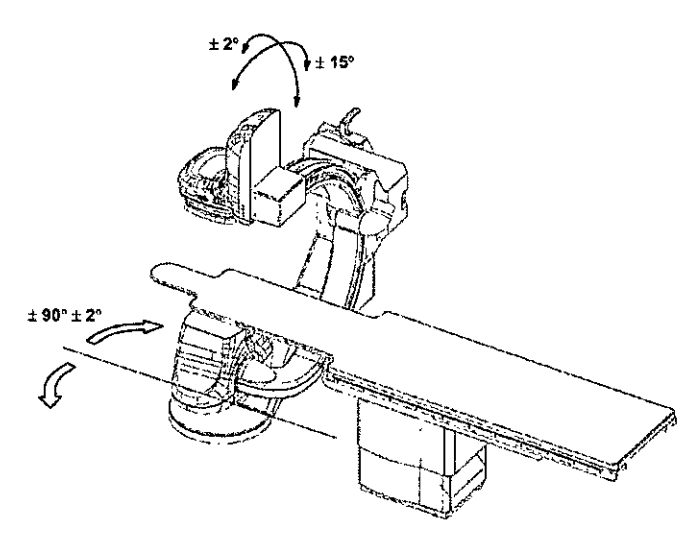

• L debe estar en *+1-* 90° *(+1\_ 3°) .*

• El tablero debe estar centrado (no se permite la rotación) .

• Ei estativo debe estar en posición PA en relación con la mesa (angulación CRA-CAU *+1-* 2°, angulación RAO-LAO *+1-* 15°). Si la mesa se encuentra inclinada y el sistema se está utilizando en modo mecánico, cambie al modo anatómico y compruebe esta configuración.

*13-4-1-2 Colocación del paciente*

• Para lograr la cobertura máxima del paciente, sitúelo de forma que su cabeza quede en la cabecera del tablero.

• Si utiliza la fluoroscopia, compruebe que el paciente esté perfectamente alineado con el tablero y el detector digital entre las posiciones de inicio y de fin.

• Use los accesorios adecuados (bandas de Velcro, etc.) para inmovilizar las piernas y los pies del paciente.

(C~I~A~~ Durantela adquisición del bolo, el tablero se moverá rápidamente entre las posicione de inicio y de fin. Compruebe siempre que los tubos (inyector, presión, etc.) conectados al paciente sean lo suficientemente largos y tengan una longitud adicional de 15 cm como mínimo cuando la mesa alcance las posiciones de inicio o de fin. Si no se sigue esta recomendación, se puede lesionar gravemente al paciente en el punto de la punción.

CUIDADO <mark>%</mark><br><del>● ● ● ● </del> Asegúrese de que el área esté despejada antes de iniciar el procedimiento para evitar que el sistema anticolisión se active y anule la adquisición de rayos X y la inyección. I

MARCELO GAROFALO CO-DIRECTOR TECNICO<br>GE HEALTHCARE ARGENTINA S.A.

deraua }e Aig≎itîka S.A .<br>De redato

7344

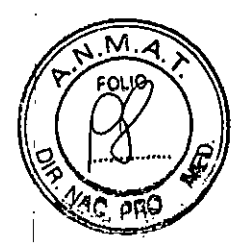

#### 5-2 Sea sumamente cuidadoso al posicionar el equipo

La seguridad de cada persona en las cercanias del equipo en movimiento depende del operador. El receptor de imagen y el colimador incorporan detectores de colisión, pero éstos no son un sustituto de un funcionamiento cuidadoso. Antes de comenzar el movimiento, asegúrese de que la ruta del equipo esté libre. Al colocar el equipo, observe con cuidado IS5 partes en movimiento, y deléngalas antes de que hagan contacto. los detectores ofrecen una protecdón adicional en caso de contacto accidental, y no constituyen una manera normal de parar el movimiento. Una coIocadón errónea del equipo puede provocar lesiones graves o danos al equipo.

I

AVISO I EL OPERADOR DEBE SER CONSCIENTE DE LA PRESIÓN QUE PODRÍA RECIBIR EL<br>CUERPO DEL PACIENTE EN CASO DE ACTIVARSE LOS DISPOSITIVOS ANTICOLISIÓN (TOPES, PLACA DE CONMUTACI6N). INCLUSO SI LA PRESI6N APLICADA NO ALCANZA NI MUCHO MENOS LOS 200 N (20 kg), QUE ES LA MAxlMA PRESI6N RECOMENDADA EN LAS NORMAS DE SEGURIDAD PARA LA APLlCACI6N INTENCIONADA DE UN ACCESORIO AL CUERPO DEL PACIENTE POR MOTIVOS CÚNICOS, EN OCASIONES ESTÁ PRESI6N PUEDE SER IMPORTANTE PARA PACIENTES SOMETIDOS A CIRUGIA RECIENTE (POR EJEMPLO DE T6RAX O ABDOMEN).

5-3 Movimiento del paciente en la mesa

**CUIDADO** 

Nunca deje al paciente sin atención. Un paciente sin atención puede caerse de la mesa, activar un mando de movimiento o tener otros problemas que acarreen peligros. Además, se recomienda usar bandas de sujeción, como bandas Velcro. Estas bandas limitan, pero no eliminan el riesgo de calda del paciente; en ninguna circunstencia se pueden emplear pera soportar el peso del paciente

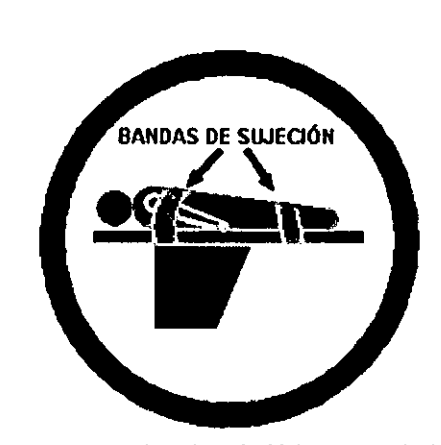

El colchón del tablero se suministra con tres bandas de Velero a cada lado; mientras coloca o retira al paciente, se recomienda sujetar las bandas de Velero para evitar que el colchón se desplace.

Asegurase da que las bandas de Velero están bien sujetas en el lateral del tablero.

 $\mathcal{L}^{\text{max}}$  .

**Contractor** 

# 5-4 Colisión del sistema

Para la segundad del paciente, se suministran un programa y detectores anticolisiones. Las almohadillas de los detectores que rodean el tubo de rayos X y el receptor de imagen incorporan detectores de colisión sensibles a la presión. Hay un nivel de datección de colisión para el detector del tubo de rayos X y dos para el detedor del receptor de imagen.

I AVISO <sup>~</sup>

LA PARTE POSTERIOR OEL ELEVADOR DEL RECEPTOR DE IMAGEN NO ESTA PROTEGIDA POR EL DETECTOR ANTlCOLISIONES, CUANDO EL BRAZO L DEL ESTATIVO SE GIRA EN UN MINIMO DE +46", PUEDE PRODUCIRSE UNA COLISiÓN ENTRE LA PARTE POSTERIOR DEL ELEVADOR DEL RECEPTOR DE IMAGEN Y EL PACIENTE DURANTE EL MOVIMIENTO DE ESTATIVO, DEBE PRESTARSE ESPECIAL ATENCiÓN AL PACIENTE CUANDO SE TRABAJE CON EL BRAZO L DEL ESTATIVO GIRADO EN UN MiNIMO DE +46",

# 5.5 Mesa agrietada o perforada

**AVISO** 

UN TABLERO AGRIETADO O PERFORADO PUEDE CAUSAR LESIONES AL PACIENTE. REEMPLÁCELO INMEDIATAMENTE.

UN DAfilo IMPORTANTE DEL TABLERO REDUCE SU INTEGRIDAD ESTRUCTURAL Y EXIGE SU INMEDIATA SUSTITUCIÓN. LOS DAÑOS MENORES, LAS ASTILLAS Y LAS ESQUIRLAS NO DETERIORAI LA ESTRUCTURA, PERO IMPONEN UN CUIDADO ESPECIAL EN LA UTILIZACIÓN DEL TABLERO Y LA COLOCACiÓN DEL.PACIENTE PARA EVITAR LESIONES,

 $\sum_{n=0}^{\infty} \frac{1}{n!}$  , 3 $\lambda$ s.

MARQELO GAROFALO CO-DIRECTOR TECNICO<br>CO-DIRECTOR TECNICO<br>GE HEALTHCARE ARGENTINA S.A

I

I

# 5.8 Subir y bajar al paciente

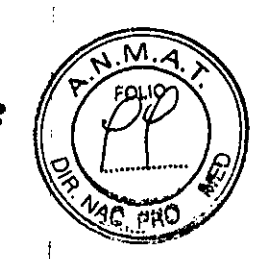

7344

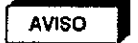

AL SUBIR o BAJAR AL PACIENTE DE LA MESA:

1 - AJUSTE LA ALTURA DE LA MESA Y DESPLACE EL TABLERO HACIA EL EXTREMO DE LOS PIES PARA UN ACCESO ÓPTIMO AL PACIENTE.

2 - ACTIVE EL BOTÓN DE DESACTIVACIÓN DEL POSICIONADOR PARA ASEGURARSE DE QUE NO SE MUEVA EL EJE DE LA MESA NI DEL ESTATIVO.

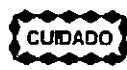

El botón de activación y desactivación del posicionador sólo activa y desactiva los mandos de le Caja o el Mando multifunciones y el Mando del slsteme en el lado de Is mesa. No activa ni desactiva los mandos del freno del tablero del conmutador da pie de fluoroscoplalradlografia o de la empuñedura de desplazamiento de la mesa.

*Inrerfaz* da *usuario del slsrema biplano. Mando* del *slsrema* an al *lado* da la *mesa* (TSSC)

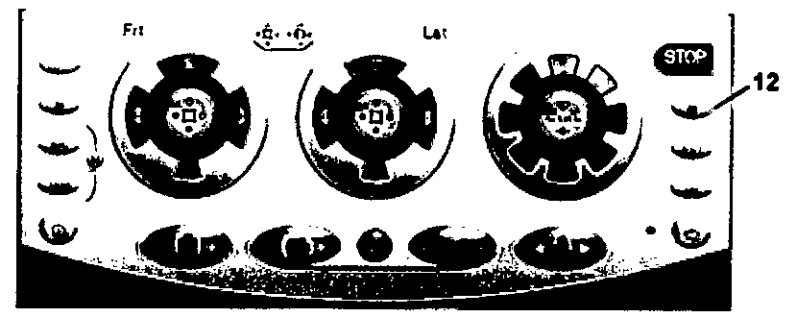

12 Botón de activación y desactivación del posicionador: active este botón para desactivar todos los mandos del eje de la mesa o el estativo (luz del botón ENCENDIDA). pulse de nuevo este botón para reactivar lodos los mandos del eje de la mesa o el estativo (luz del botón APAGADA).

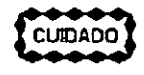

El botón de actlveclón y desactivación del posiclonador sólo activa y desactiva los mandos de la Caja o el Msndo multifunciones y el Mando del sistema en el lado de la mesa. No activa ni desactiva los mandos del freno del tablero del conmutador de pie de fluoroscoplalradlografia o de la empuñadura de desplazamiento de la mese.

ASIMISMO, EL PERSONAL DEL HOSPITAL DEBE SUJETAR FIRMEMENTE AL PACIENTE DURANTE LA TRANSFERENCIADE LA CAMA O LA CAMILLAA LA MESAY VICEVERSA.

Es obligatolo seguir estas instrucciones para evitar que el paciente se caiga de la mesa mientras sube o baja de ésta.

5.9 Evacuación del paciente en caso de emergencia (cone de corriente, fallo del equipo)

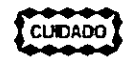

SI se presenta un corte de alimentación cuando el paciente está entre el receptor de Imágenes y la mesa, puede liberar al paciente tirando manualmente de los pies de la mesa, de forma longitudinal, y girándola posterlormente. Esta operación puede necesitar la Intervención de más de una persona.

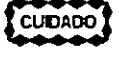

Si el plano lateral está en la "gama fuera de ISO", puede que sea necesario mover el estativo lateral hacia fa posición de aparcamiento hasta que pueda girarse el tablero. El carro y el pivote laterales siempre pueden moverse de forma manual (pueden ser necesarias 2 personas para mover el estativo lateral).

#### 5-10 Verificación del equipo tras una colisió

En caso de colisión entre dos partes del sistema, por ejemplo el estativo contra un monitor, haga que el técnico servicio las inspeccione cuidadosamente antes de reanudar el funcionamiento.

iji ndi ,

MARCELO GAROFALO E HEALTHCARE ARGENTINA S.A.

# 6 Protección contra riesgos de contaminación/infección/alergias y toxicidad toxicidad \\~ , . *"1.£'*

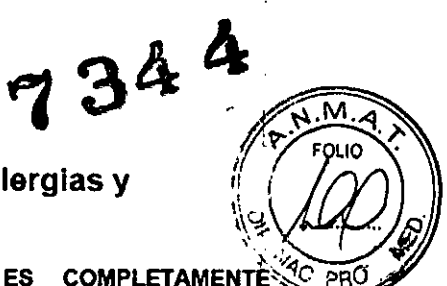

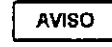

AVISO EL COLCHÓN SUMINISTRADO CON EL SISTEMA NO ES COMPLETAMENTE <sup>4</sup>C PRO IMPERMEABLE. PARA NO CONTAMINAR EL COLCHÓN POR LA ABSORCIÓN DE ÚQUIDOS, MANTÉNGALO CUBIERTO CON UNA FUNDA IMPERMEABLE O CÚBRALO ANTES DE INSTALAR AL PACIENTE SOBRE EL MISMO.

Para evitar la contaminación del paciente y siguiendo la reglamentación local, después de **CUIDADO** cada procedimiento, limpie y desinfecte las partes del equipo que han estado en las proximidades del paciente (tablero, colchón o funda del colchón, receptor de imagen, monitores, cualquier parte que pudieran haber contaminado los operadoresl utilizando una aolucl6n bactericida, garmlclda y antlvlral. Verlllque que la solucl6n utilizada también actúa contra los virus HIV y de la hepatitis B.

# 6-1 información genera

**CUIDADO** 

Una limpieza y desinfección adecuadas son necesarias para evitar la transmisión de enfermedades. Asegúrese de que limpia y desinfecta completamente las superficies del equipo que entran en contacto con el peclente y las superficies que pueden ensuciarse durante el uso.

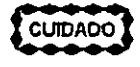

Métodos de limpieza erróneos o el uso de ciertos agentes de limpieza y desinfección pueden dallar el equipo, deteriorar la calidad de la Imagen o aumentar el riesgo de descarga eléctrica.

Para evitar posibles lesiones o daños al equipo:

- No utilice detergentes ásperos, limpiadores abrasivos, fuertes concentraciones de alcohol ni metanol en **cualquier concentración.**
- No exponga las partes del equipo a la esterilización por vapor o por altas tempereturas.
- No permita nunca que un liquido penetre en las partes intemas del equipo. No aplique limpiadores pulverizados o IIquidos directamente en el equipo; utilice un pallo humadecido con la pulvarización o el liquido. Si se percata de que ha penetrado algún liquido, corte la alimentación eléctrica y solicite al personal cualificado que revise el equipo antes de utilizarlo de nuevo.

I **AVISO'**

EL EQUIPO DE RAYOS X ES PELIGROSO TANTO PARA EL PACIENTE COMO PARA  $\left(\frac{1}{\sqrt{2}}\right)$ 

EL- OPERADOR. A MENOS QUE SE CUMPLAN ESTRICTAMENTE LAS MEDIDAS DE PROTECCiÓN. AUNQUE ESTE EQUIPO SE HA FABRICADO CON LOS MAs ALTOS NIVELES DE SEGURIDAD ELÉCTRICA Y MECANICA, EL HAZ DE RAYOS X ÚTIL RESULTA PELIGROSO EN MANOS DE USUARIOS NO AUTORIZADOS O CAPACITADOS. UNA EXPOSICIÓN EXCESIVA A LA RADIACIÓN X DAÑA EL TEJIDO HUMANO. POR LO TANTÓ, ES NECESARIO TOMAR MEDIDAS DE PRECAUCiÓN ADECUADAS PARA EVITAR EL USO DE ESTE EQUIPO POR PARTE DE PERSONAS NO AUTORIZADAS O CAPACITADAS Y QUE SE EXPONGAN O EXPONGAN A TERCEROS A SU RADIACiÓN. ANTES DE USAR EsTE EQUIPO, LAS PERSONAS AUTORiZADAS Y CAPACITADAS PARA HACERLO DEBEN CONOCER LAS RECOMENDACIONES DE LA COMISiÓN iNTERNACIONAL DE PROTECCIÓN RADIOLÓGICA (ICRP), INCLUIDAS EN LOS ANALES NÚMERO 26 DE LA ICRP, Y LA LEGISLACIÓN NACIONAL AL RESPECTO.

# 2.1 Condiciones medioambientales

Se ha establecido la conformidad con la norma de serie 1EC 601-1 para una temperatura ambiente de hasta 32° ° Celsius.

MARCELO GAROFALO CO-DIRECTOR TECNICO

**HEALTHCARE ARGENTINA S.A** 

#### Gestión de alarmas 1

Los sistemas Innova induyen un sistema de alarma para informar a los usuarios de que existe un peligro potenciat<br>o real. o real.<br>El sistema de alarma es totalmente funcional cuando el sistema está listo para su uso.

El sistema de alanna indica un problema tácnico, y se visualiza un mensaje de error que indica el nivel de prioridad.

El nivel de prioridad se indica mediante "1"para prioridad baja, "11"para prioridad media y "111"pera priorided alla, al inicio del menseje de error.

- I La prioridad baja indica que el operador debe conocar que existe el problema.
- !! La prioridad media indica que se necesita una respuesta rápida del operador.
- !!! La prioridad alta indica que se necesita una respuesta inmediata del operador.

El mensaje de error de la alarma siempre se ve en los monitores activos de la sala de examen y la sala de control. Si hay más de una alarma activa en cualquier momento, los mensajes de error de las alarmas se visualizan en sucesión, con un intervalo de 10 segundos.

# 2 Formato del mensaje de alarma

Los mensajes de alanna tienen el fonnato siguiente:

[ Prioridad 1 [ Riesgo 1 [ Función sfactada I [ Instrucción 1 [ Indlce 1

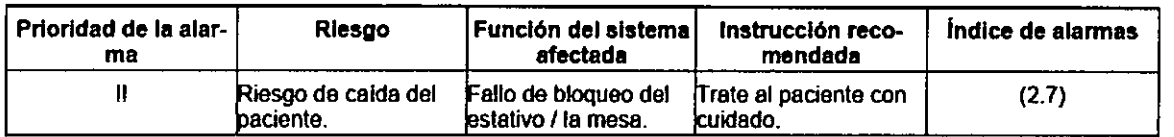

El Indice de alannas visualizado al final del mensaje de error se refiere e la descripción de la alarma en esta sección del manual del operador y en le ventane Alann Messages (Mensajes de alenna), a la que se accade mediante la teda Herramientas

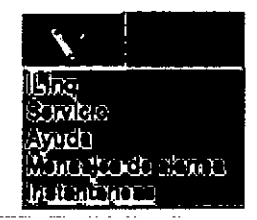

3.3. Cuando un producto médico deba instalarse con otros productos médicos o conectarse a los mismos para funcionar con arreglo a su finalidad prevista, debe ser provista de información suficiente sobre sus características para identificarlios productos médicos que deberán utilizarse a fin de tener una combinación segura;

# Componentes del sistema

# 2-1 Componentes básicos

• Un gabinete expositor grande en el cuarto técnico .

 $\frac{1}{\sqrt{2+\pi}}$  ,  $\frac{1}{2}$  ,  $\frac{1}{2}$  ,  $\frac{3}{2}$  A

- Un monitor grande con pantalla de 56 pulgadas en la sala de examen .
- Una suspensión en la sala de examen.
- " Un conjunto de aparatos con salidas de video ya sea en la sala de examen o de control.

• Una mesa a un lado para controlar la pantalla (Pantalla táctil Innova Central)<br>.

MARCELO GAROFALO CO-DIRECTOR TECNICO GE HEALTHCARE ARGENTINA S.A

¡

 $344$ 

M **FOLID** 

# **1.2 Consola Innova**

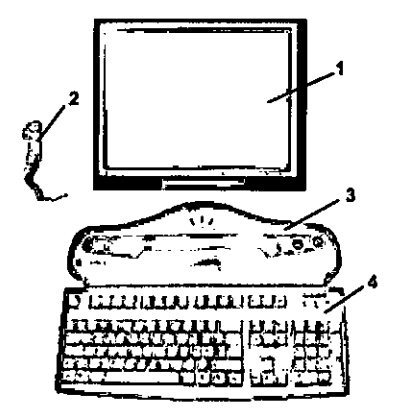

- 1 Pantalla digital Innova LCO color 2 Interruptor manual de exposiciA'n
- 3 Consola Innova
- 4 Teclado y ratÁ'n de la consola

1-1-2 Opcionai

(La disponibilidad de las opciones depende del pals y de la versión exacta del sistema)

- Interfaz del inyector
- Extensor de la mesa para la cabeza
- Extensor de la mese pam los pies
- Monitoreo de la dosis de Diamantar
- Innova IVUS
- Reducir
- UPS
- Suspensión mural
- 3D en la sala
- Opciones TSUI: Mando multifunciones, caja multifunciones, caja multifunciones secundaria, mando! multifunciones secundario, TSSC secundario, TSSC remoto.
- $\bullet$ Rail en el extremo de los pies de la mesa Omega
- Pedal secundario con cubierta
- Estación de trabajo (incluye aliemntación, sistema de procesamiento de imágenes, sistema de visualización de TV) I
- **Programas:**  $\begin{bmatrix} 1 & 1 \\ 1 & 1 \end{bmatrix}$ 
	- **- InnovaBreeze**
	- Innova Chase
	- Innova Spin
	- Innova 3D
	- Innova CT
	- paquete DSA
	- InnovaSenselContomo del paciente
	- **- Almacenamiento de nuoroscopia**
	- Navegador en la sala y Enviar ángulo
	- Aplicación anélisis de estenosis
	- Aplicación de anélisis ventricular

a Micupol

- Advantage Paste
- Visualización simultánea de fluoro con y sin sustracción.

ARCELO GAROFALO **FINKLELO GAROFALO**<br>CO-DIRECTOR TECNICO<br>FEALTHCARE ARGENTINA S.A

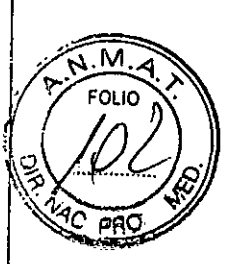

**7,344** - .

**734**

# **2 Especificaciones generales**

l~s**especificaciones pueden cambiarse sin que se produzca modificación alguno en el comportamiento del slstemo.**

# **2.1 Generador**

Las especificaciones se aplican al generador sin tener en cuenta el tubo que se le asociará ni las aplicaciones del **sistema.**

- **Potencia máxima** Potencia máxima: 100 kW (se puede limitar, dependiendo del modo o la aplicación)
- **Potencia promedio** La potencia promedio corresponde a la potencia promedio calculada en un largo periodo, superior a una hora. Potencia promedio máxima: 3,2 kW (se puede limitar, dependiendo del modo o ta apticación)
- **Rango de alta frecuencia usada por el generador de alta te0816n:20 kHz - 60 kHz**
- Gama de kV-mA kVda 40 kV a 125 kV mA máximos: 1000 mA
- **Foco grueso** mA máximos: 1000 mA **Potendo máxima: 100 kW**
- **foco fino mA máximos: 400 mA Potencia máxima: 48 kW**
- **foco comprimido** mA máximos: 200 mA **Potencia rnéxima: 16 kW**

2-2-2 Posicionedor LP (lateral)

- El brazo C permite indinadones desde 2. LAO hasta 115. LAO.
- · El brazo C permite realizar una angulación craneal de 45° y una caudal de 90° del sistema de imagen.
- · Velocidad de rotación del brazo C y el pivote del brazo C: 0° 10° por segundo.
- Gama del punto focal del tubo de rayos X al isocentro, 71 cm a 88 cm (27,9" a 34,6").
- Geme de entrada del detector al isocentro, 13 cm a 49 cm (5,1" a 19,3").
- Gama SID de 64 cm a 137 cm (33,1" a 54").
- Isocantm al suelo de 107 cm (42").

# **2.2 Estativo**

2-2-1 Poslcionador LC (fronlal)

- El brazo L rota en su eje vertical +/- 100° (limite automático fijado +/- 95°).
- El brazo C desfasado (pivote) permite efectuar una rotación de compensación de -117°/+105°RAO/LAO.
- El brazo C permite realizar una angulación craneal de 50° y una caudal de 45° del sistema de imagen.
- La combinación de movimientos del brazo C y el brazo L permite efectuar una angulación craneal y caudal de +/- 55•.
- La profundidad de compensación del brazo de 107 cm (42 ") con el brazo L a 0° permite una cobertura femoral **de la mayor parte de los pacientes.**
- Velocidad de rotación del brazo C desfasado (Pivote) y del brazo C; 0° 20° por segundo con el plano lateral aparcado; 0° - 10° por segundo con el plano lateral en la gama 150.
- Velocidad de rotación del brazo L: 10° por segundo.
- SID totalmente motorizada (8,9 cm/s 3,5 pulg./s).
- Gama SID de 85 cm a 119 cm (33,5" a 46,8") para Innova 2121-10. Distancia de recorrido de 34 cm (13,4").
- Gama SID de 89 cm.a.119.cni (35. a 46,8") pera Innova 3131-10. Distancia de racorrido de 30 cm (11,8').
- Punto focal del tubo de rayos X al Isocentro 72 cm (28,3")
- lsocentro al suelo de 107 cm (42").  $r_{\rm eff}$   $\approx$   $\sim$   $\sim$

GAROFALO CO-DIRECTOR TECNICO<br>GE MEALTHÓME ARGENTINA S.A

# **5** Mesa Omega **7 34**  $\frac{1}{2}$

La mesa Omega puede funcionar al tiempo que se acopla a la unidad de motor con la mesa subida o bajade? extendida al máximo; la mesa aguanta un peso máximo de 204 kg. Con la configuración de reanimación cardiaca, el tablero colocado sobre la base de la mesa puede aguantar un peso máximo de <sup>254</sup> kg. *<sup>1</sup> <li\_~/*

Los usuarios pueden elegir entre dos configuraciones de la mesa; una versión compacta (Omega IV) o una versión larga (Omega V). Las especificaciones son similares para ambas configuraciones, a menos que se indique lo contrario en la tabla siguiente:

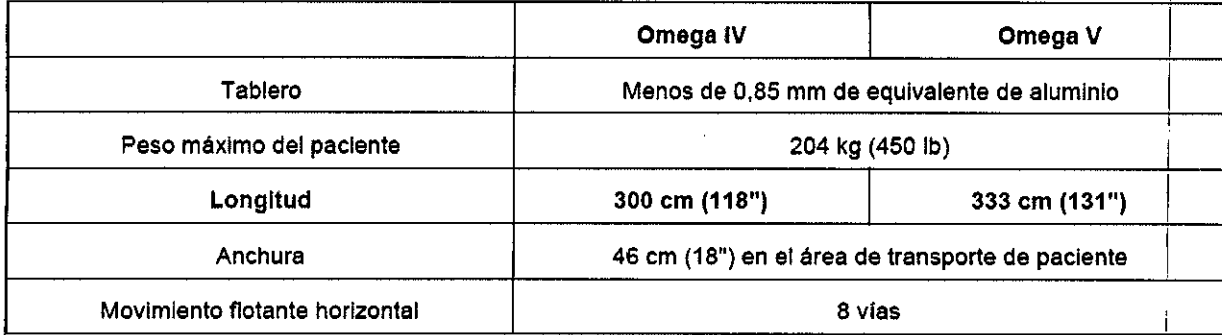

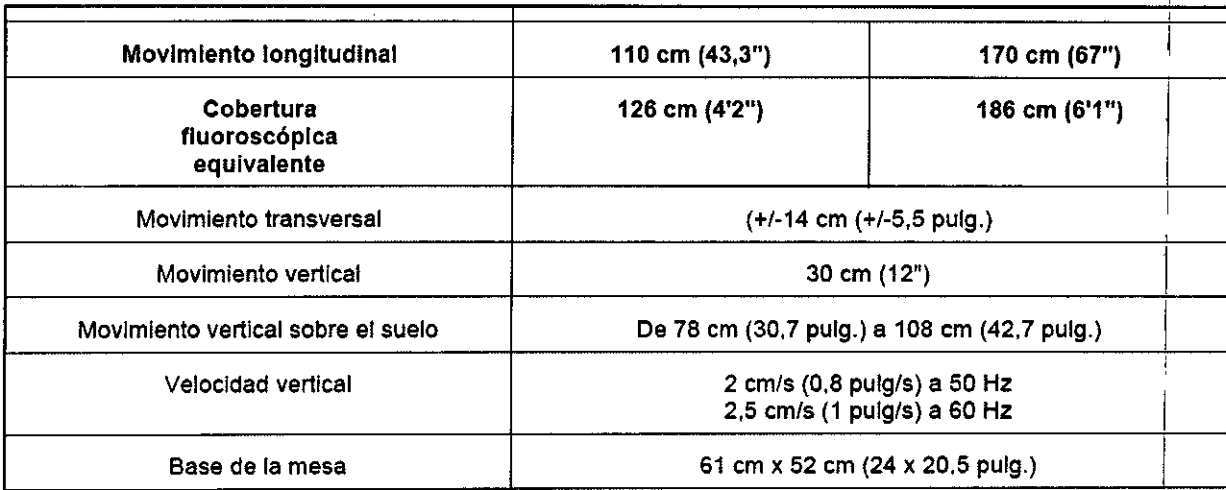

# **Encendido del sistema**

Para encender el sistema Innova:

• Pulse el botón de Encendido y apagado [O n/Off] en la consola Innova durante 0.5 segundos.

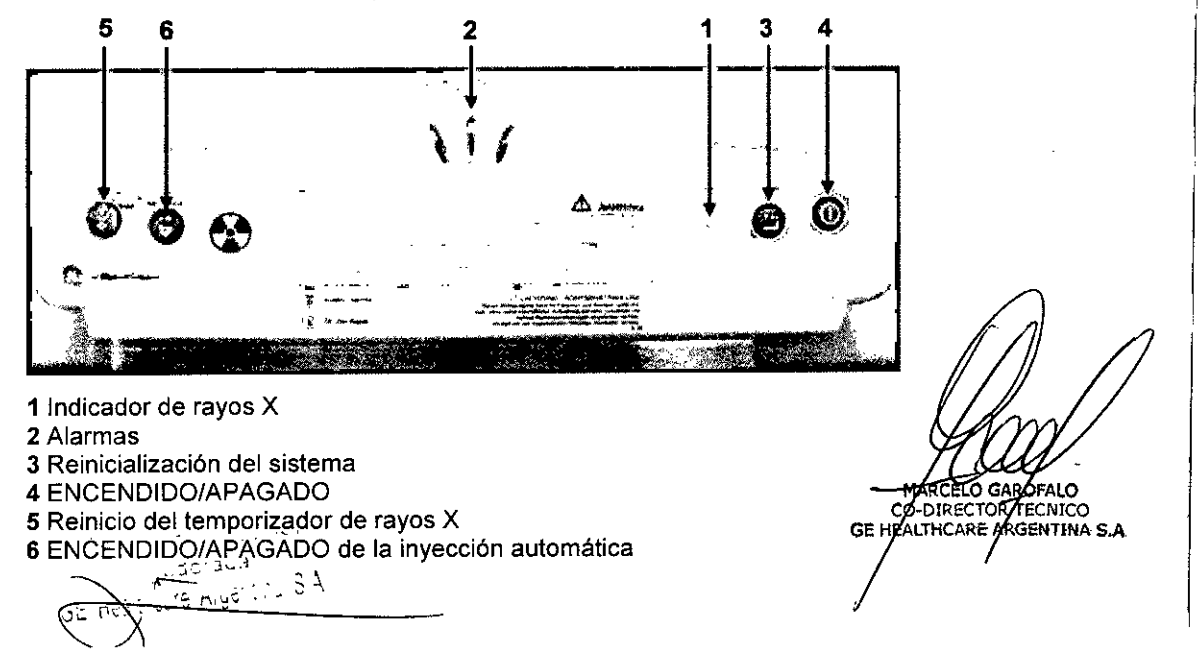

Nota: En caso de que se requiera encender el sistema inmediatamente después de haberlo apagado, propios de que se requiera encender el sistema inmediatamente después de haberlo apagado, espere hasta que la consola de la sala de control se encuentre totalmente ennegrecida antes de iniciar e encendido del sistema. La consola de la sala de control permanece negra durante aproximadamente <sup>1</sup> ' *'O* minuto antes de que aparezca la nueva imagen, pero se tiene en cuenta la acción de encendido. No havi necesidad de encender nuevamente el sistema durante este minuto en que la pantalla permanece negra. Si se ha cortado la alimentación al sistema Innova mediante el ruptor principal del circuito, siga estos pasos adicionales para encender el sistema.

- <sup>o</sup> Asegúrese de que se haya desbloqueado el botón de emergencia de la pared.
- · Si es necesario, encienda (ON) el ruptor principal del circuito.
- <sup>o</sup> Encienda la caja de distribución de alimentación (PDB) mediante el botón [On].

POB EU

PDB UL

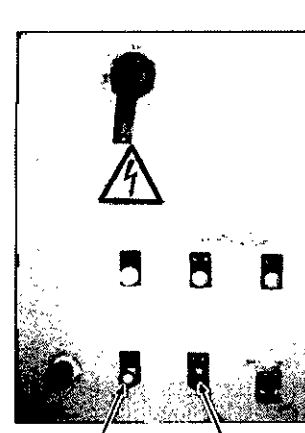

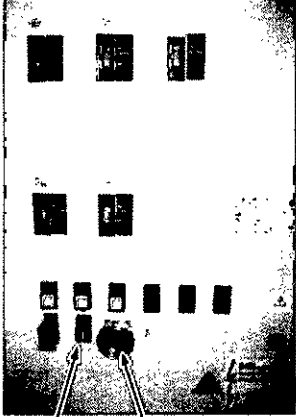

**ENCENDIDO** APAGADO ENCENDIDO APAGADO

· Si se instala la opción del monitor de pantalla grande:

- Pulse el botón UPS de ENCENDIDO de la vitrina grande durante 3 segundos (Elemento 1).

- Espere 30 segundos a que el "Indicador de encendido" del UPS permanezca ENCENDIDO (Sin parpadear)

(Elemento 2).

# 4 Apagado del sistema

- Seleccione [End Exam] (Finalizar examen) en la consola digital.
- Pulse el botón verde de encendido y apagado de la consola Innova.
- Espere unos 30 segundos a que el sistema se apague.

# 4.1 Reinicio de emergencia

El Reinicio es en realidad un proceso de una etapa que puede tardar hasta 400 segundos. I

DIRECTRIZ: se recomienda APAGAR el sistema al final del día utilizando el botón verde de la consola del sistema. Como alternativa, puede reiniciar el sistema cada mañana utilizando el botón blanco de la consola del sl~ma. .'

**Si surgiera un problema durante o después del reinicio del sistema:**

- 1. Pulse el botón de Parada de emergenciade la sala.
- 2. Desbloquee la Parada de emergencia.

 $\bigcap$ 

- 3. Encienda el distribuidor de la alimentación.
- 4. Reinicie y encienda (ON) el interruptor manual del panel frontal del armario del generador.
- 5. Pulse el botón verde de la consola del sistema, si no está encendido.

El sistema de imagen cardiovascular Innova 2000 incorpora el detector digital de sem conductores Revolution™ exclusivo de GE, que le ofrece un alto rendimiento de imagen muy nom ogéneo en la '. -.l \ gama compl.eta de procedimientos angiográficos. **PALO** ..)3 " '\ .' ~ .' ¿;..:, ,le> "J <sup>n</sup> .~", 5'" <.' fcutch **RGENTINA S.A.** 

GE H

344 M. FOL K

El intensificador de imagen (II) y la cadena de la imagen asociada se han utilizado en el sector de la angiografía cardiaca desde los afias SO.La tecnologla del 11se ha ido desarrollando y mejorando durante años, pero hoy por hoy ya no puade aportar més. Se han realizado todas las pruebes y los procedimientos conocidos con el fin de mejorar la calidad de la imagen para el tipo de diagnóstico y los procedimientos de intervención que se estén llevando a cabo en la actualidad en las salas de hemodinémica. El sector empresarial tenia que incorporar la tecnologla del momento para actualizarse y satisfacer las necesidades del sector médico con los aportes de las nuevas tecnologlas. Las computadoras se desarrollaron a la par que la tecnologla digital y en pertecta armonla con le misma.

GE Heallhcare (GEHC) comenzó a desarrollar el panel plano digital a principios de los ellos 80. En 2000, GEMS comercializó el primer detector digital de panel plano Revolution (OFP): Innova 2000.

# **Detector digital Revolution**

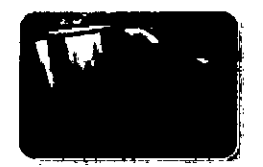

OFP sustituye al intensificador de imagen analógico (II), la óptica de cámara, el tubo de recogida o la cámara CCD y los convertidores de analógico a digital. Por lo tanto, proporciona la primera cadena de exploración completamente digital. Gracias a la sustitución de los componentes que degradan le calidad de la imagen por un detector OFP, puede adquirir información con un mlnimo de pérdidas. Como resultado, se obtiene una mejor calidad de imagen.

El sistema 2121-10/3131-10 utiliza el mismo detector digital de panel plano (OFP) de 21 cm o 31 cm en el plano frontal y en el plano lateral validado en el sistema 2100-IQ/3100-IQ.

# **1 Cadena de Imágenes**

Cadena de imágenes convencionales con intensificador de imagen

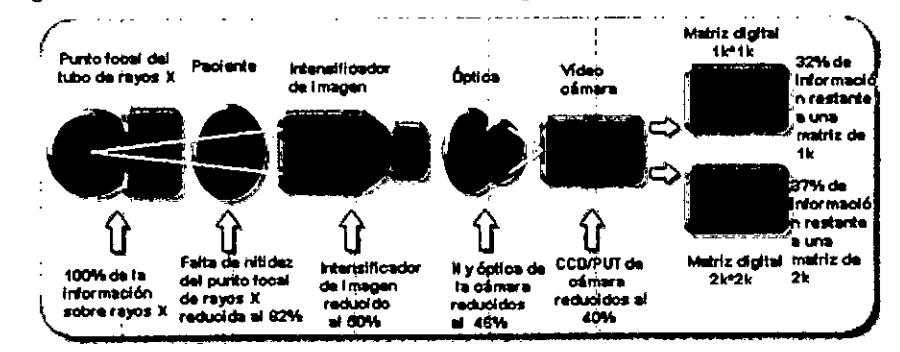

Componentes del inlensificador de imagen:

- El intensificador de imagen recibe los rayos X emitidos.
- El intensificador de imagen transforma los rayos X en luz.
- Una abertura situada entre la salida de fósforo y la cémara de video controla la cantidad de luz que entra en la cémare.
- La cémara de video convierte la luz en una señel electrónica enalógica.
- La señel enalógica se envla al convertidor digital.
- La señal digital se expresa como un grupo binario de números y eperece en el monitor de imagen.

Considere el cambio que se produce al añadir un detector digital a la ecuación.

 $x_1$ <br> $x_2$   $x_3$   $x_4$  $\begin{picture}(120,10) \put(0,0){\line(1,0){150}} \put(15,0){\line(1,0){150}} \put(15,0){\line(1,0){150}} \put(15,0){\line(1,0){150}} \put(15,0){\line(1,0){150}} \put(15,0){\line(1,0){150}} \put(15,0){\line(1,0){150}} \put(15,0){\line(1,0){150}} \put(15,0){\line(1,0){150}} \put(15,0){\line(1,0){150}} \put(15,0){\line(1,0){150}}$ 

**IRECTOR/ ECNICO** SHEALTHCARE ARGENTINA S.A

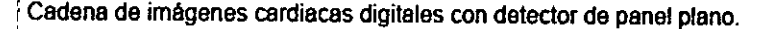

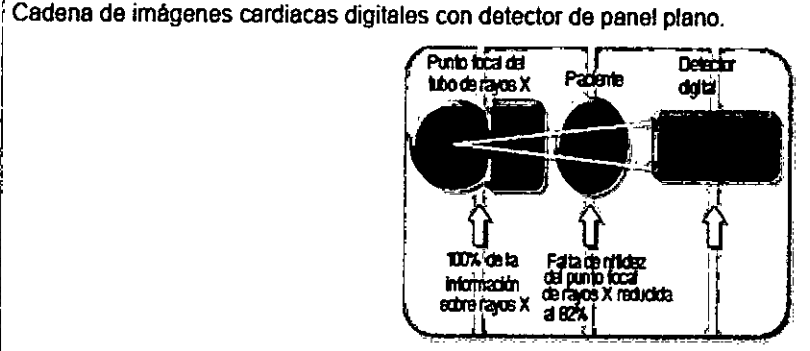

El detector digital recibe los rayos X emitidos.

~

Este detector digital revolucionario sustituye todo excepto el tubo de rayos X y el paciente.

, Como puade comprobar, se reduce el número de piezas totales que intervienen en la conversión de cadenas de imágenes analógicas a digilales. Los cambios realizados en los componentes de la cadena pueden repercutir en la calidad de la imagen. No sólo existen menos piezas cuyo funcionamiento puede fallar, también representa un menor número de piezas que optimizar. La calidad de una cadena de imágenes es la misma que la del enlace más se han optimizado los componentes individuales para la aplicación. Como resultado y por lo general, para generar una imagen se utiliza menos del 40% de la información original.

Debido a su alta eficacia de detección cuántica (OOE), este detector tiene potencial pera capturar el 80% de la I información de la imagen original. Pone al alcance del usuario una amplia gama de herramientas de posprocesamiento para mejorar la sefial, incluidas muchas que se pueden aplicar automáticamente.

3.4. Todas las informaciones que permitan comprobar si el producto médico está bien instalado y pueda funcionar correctamente y con plena seguridad, así como los datos relativos a la naturaleza y frecuencia de las operaciones de mantenimiento y calibrado que haya que efectuar para garantizar permanentemente el bubn funcionamiento y la seguridad de los productos médicos;

12 Meaning Mysellian S.A.

MARCELO GAROFALO CO-DIRectoR TECN1CO E HEALTHCARE ARGEH1IFM *S.r.*

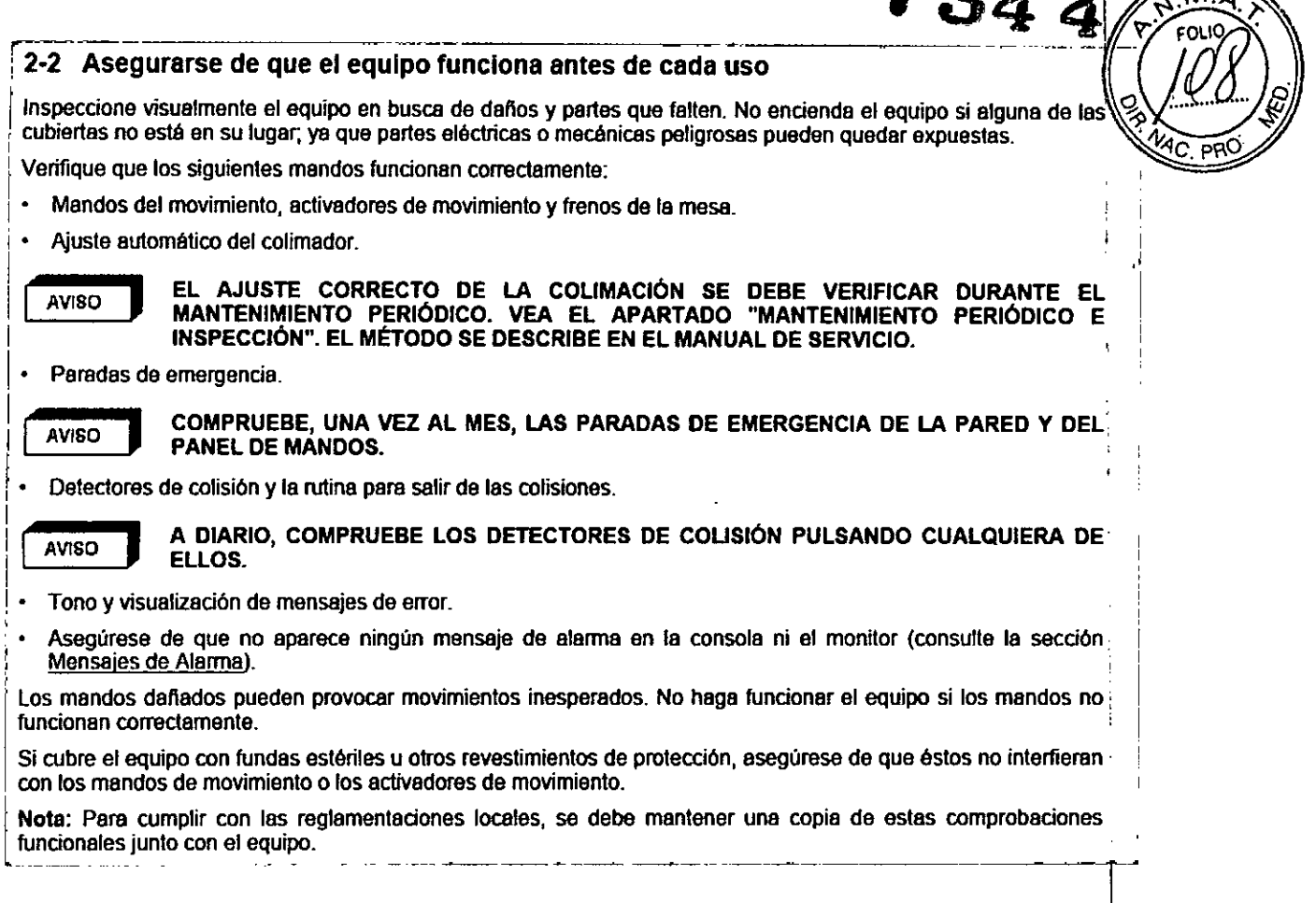

# **Programa de mantenimiento**

Para obtener un rendimiento continuo y seguro de este equipo de rayos X, debe definir un programa de mantenimiento periódico. Es responsabilidad del propietario suministrar este servicio. Los requisitos de mantenimiento periódico que se describen en el Manual de servicio del sistema se presentan en la tabla siguiente.'

Los procedimientos de mantenimiento periódico deben ejecutarse siguiendo el calendario del Diario del sistema de imágenes cardiovascular Innova 2000, que forma parte del Manual de servicio del sistema,

Bealo

a Meghel MANCELO CROOKALO

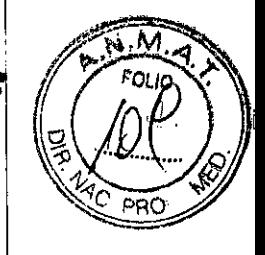

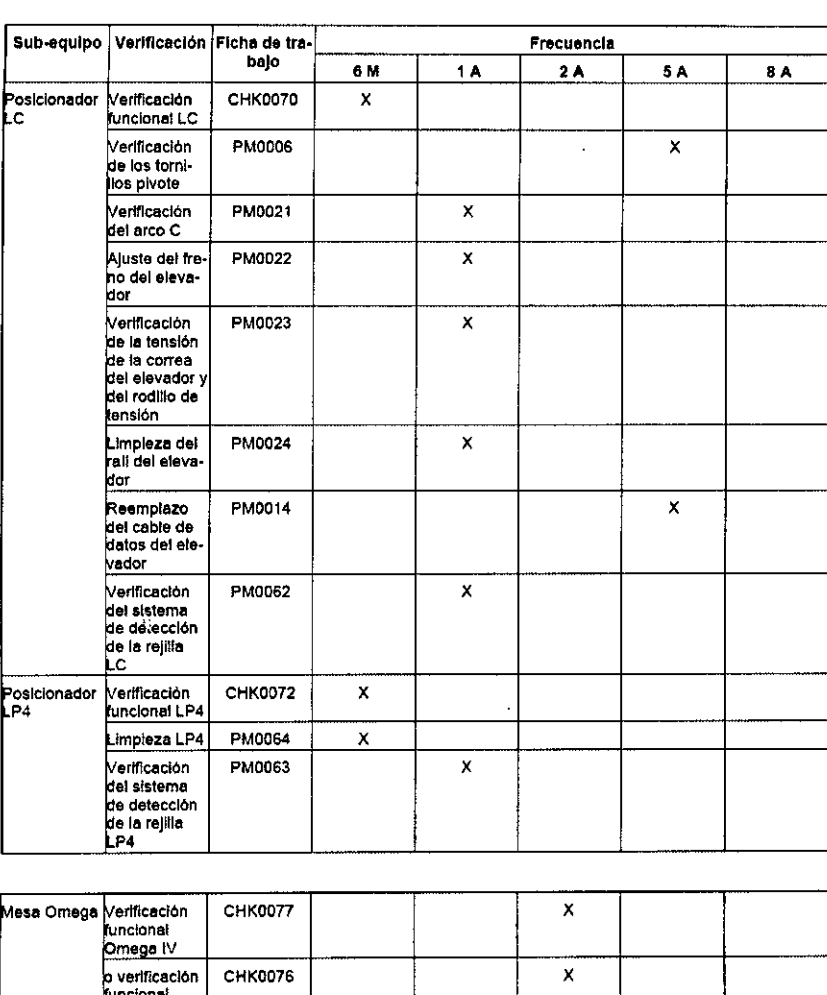

 $\ddot{\phantom{a}}$ 

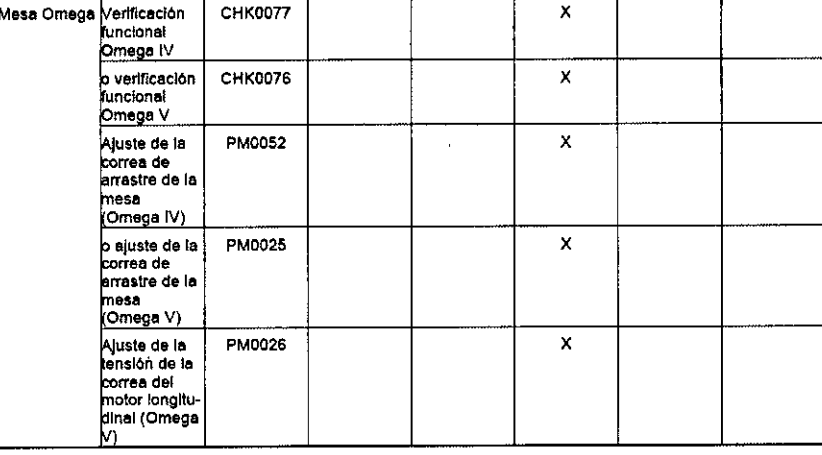

The Strategy of the Strategy of the Strategy of the Strategy of the Strategy of the Strategy of the Strategy of the Strategy of the Strategy of the Strategy of the Strategy of the Strategy of the Strategy of the Strategy o  $\ddot{\phantom{a}}$ 

Ŷ,

MARCELO CAROFALO

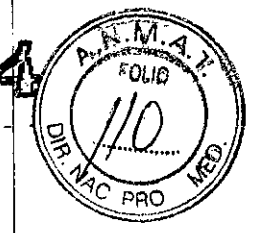

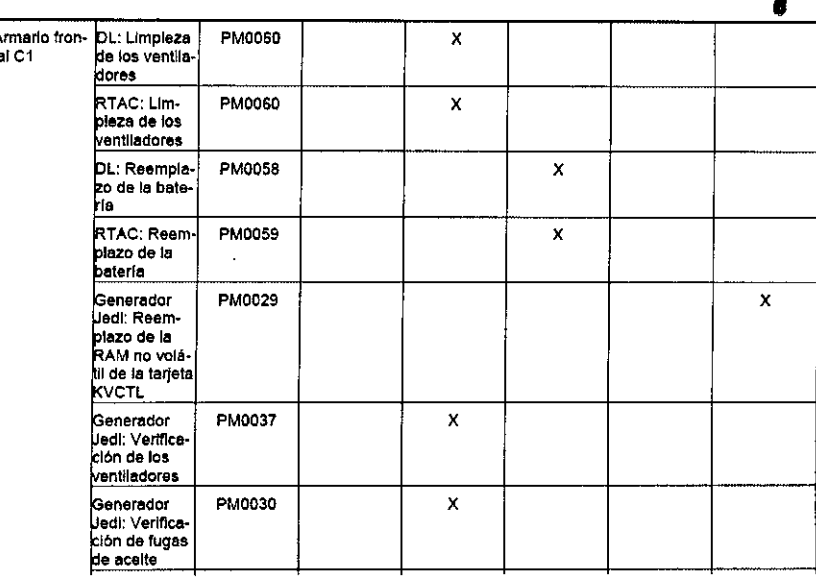

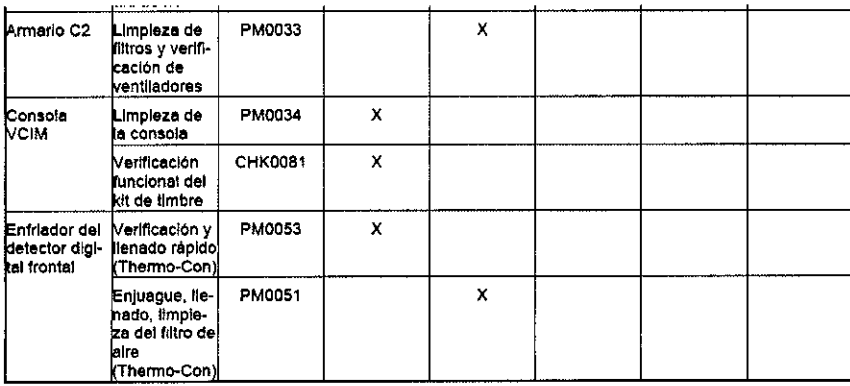

 $\begin{picture}(180,170)(-10,17){\line(1,0){155}} \put(10,17){\line(1,0){155}} \put(10,17){\line(1,0){155}} \put(10,17){\line(1,0){155}} \put(10,17){\line(1,0){155}} \put(10,17){\line(1,0){155}} \put(10,17){\line(1,0){155}} \put(10,17){\line(1,0){155}} \put(10,17){\line(1,0){155}} \put(10,17){\line(1,0){155}} \put(10,17){$ GE nearly to mightime SA

f,

MARCELO CARÓFAIO<br>CO-DIRECTOR TECHICO<br>HEALTHCARE ARGENTINA S.A ĠĖ,

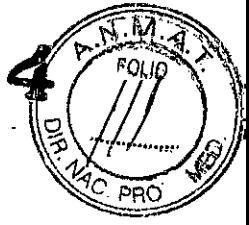

 $\mathcal{L}^{\pm}$ 

 $\mathcal{L}^{\pm}$ 

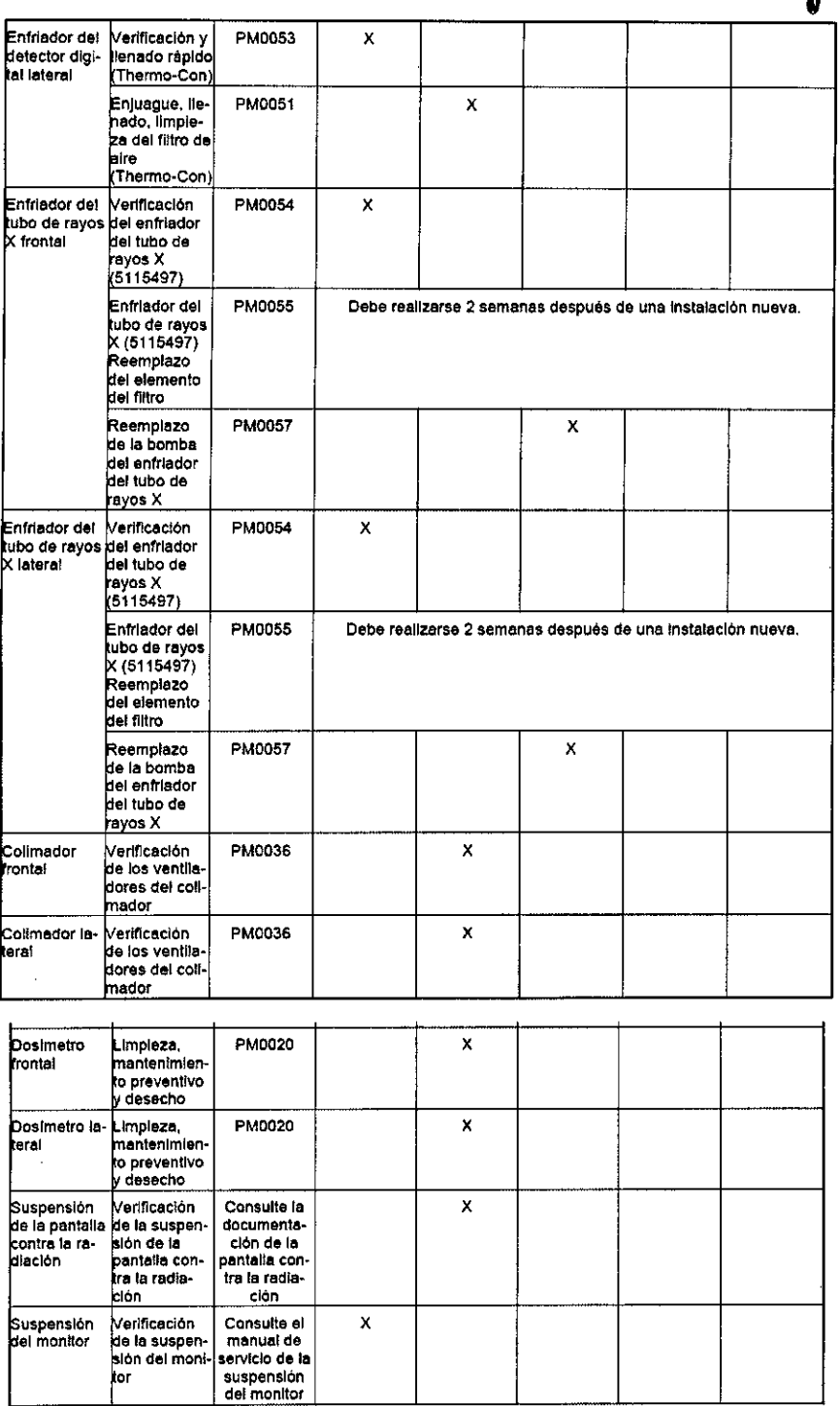

Suite June 19 Program of A

 $\hat{\mathcal{A}}$ 

 $\sqrt{2}$ 

 $\mathbf{I}$ 

MARGELO GAROFALO<br>CO-DARECTOR TECNICO<br>GE HEAVITICARE ARGENTINA S.A

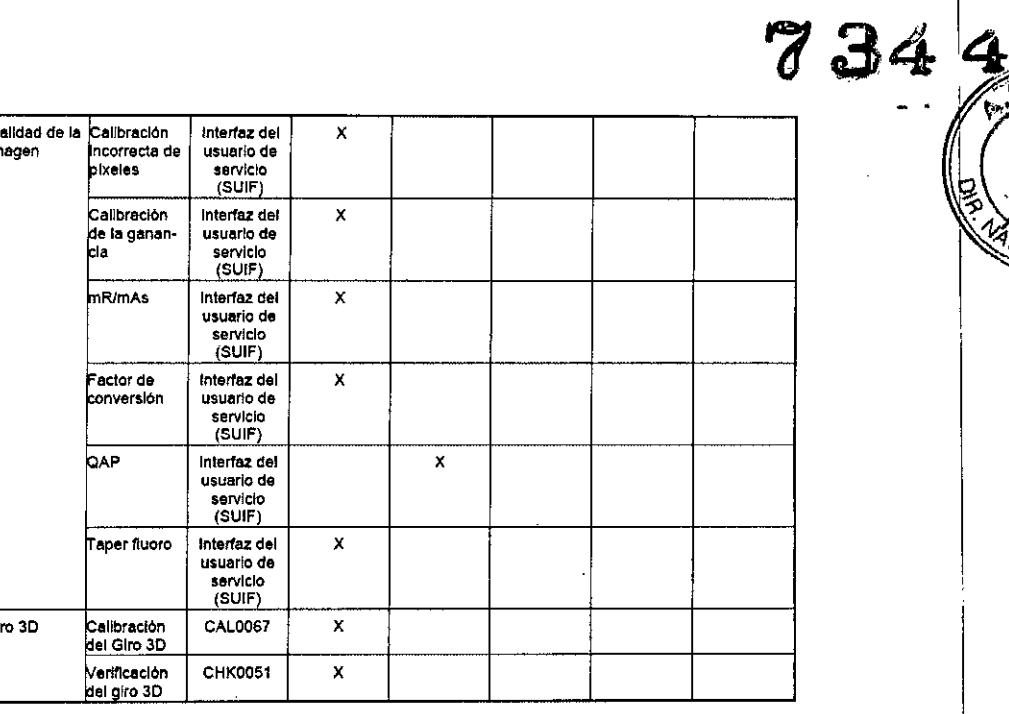

ົស FOLID

ъp(

# Programa de control de calidad (QAP)

**A Mound OL NES Jule Mye !!!** 

MARCEL GAROFALO<br>CO-DIRECTOR TÉCNICO<br>GE HEALTHGARE ARGENTINA 5.A

### 1.1 ¿Qué es QAP?

QAP significa "Programa de control de calidad", aplicación que evalúa la calidad de la imagen del sistema Innova.

QAP no es un programa patentado.

# 1-2 ¿Cómo iniciar QAP?

Se puede acceder a QAP desde la Interfaz de servicio del usuario (SUIF). Para acceder a la Interfaz de servici<br>del usuario, haga clic en el bolón Herramientas en la parte superior izquierda de la pantalla digital tnnova.

El usuario debe enseguida hacer clic en el botón de Evaluación de la calidad en el área de navegación y seguir las InstruccIones de OAP en la pantalla.

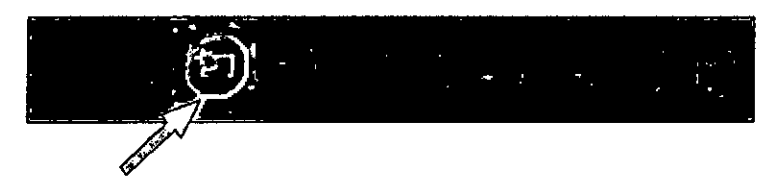

## 1.3 Páginas Web

Cuando aparece la página de inicio de QAP, el usuario debe seleccionar un plano (frontal o lateral) en la barra de<br>herramientas de la aplicación. No es posíble utilizar QAP en los planos frontal y lateral simultàneamente,

Tras seleccionar un plano, el usuario debe seguir las instrucciones y recorrer las distintas páginas hasta obtener el estado de calidad de la Imagen.

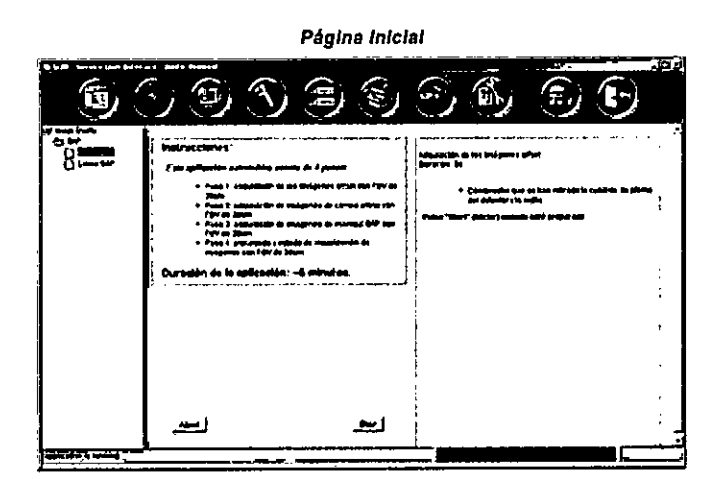

*Página de adquisición*

Anticipal Assan<sup>a</sup> 11, 34

MARCELO GAROFALO<br>CO-DIRECTOR TECNICO<br>GE HEALTHCARE ARGENTINA S.A

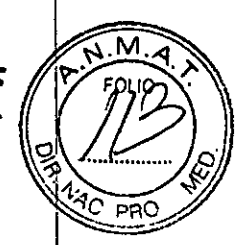

4

# 1-4 Estado

Una vez adquiridas todas las imágenes y finalizado el procesamiento, la aplicación muestra el estado siguiente:

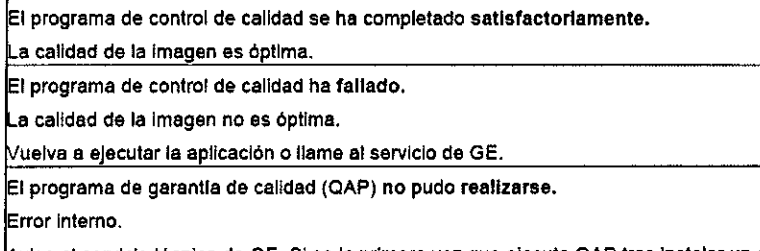

Avise al servicio técnico de GE. Si es la primera vez que ejecuta QAP tras instalar un software, debe Jecutarlo en ambos planos para obtener el resultado.

#### 1-4-1 Otras medidas del sistema

Esta sección tiene como objetivo proporcionar instrucciones específicas a especialistas o al personal técnico a cargo del mantenimiento y del funcionamiento del sistema (por ej., de la medición del nivel de dosis).

1-4-2 Instrucción n.º 1

Necesita abrir la página SUIF y hacer clic en "System Parameters" ("Parámetros del sistema") del diagrama de selección para poder ver los valores del último parámetro de adquisición. Para acceder a la Interfaz de usuario de servicios (SUIF), haga cllc en el botón "Service" ("ServicIo") del Browser DL.

1-4-3 Instrucción n.º 2

Consulte en el Manual de servIcIo del "Sistema de Imagen cardlovascular biplano Innova 2121-IQ/3131-10" los procedimientos recomendados para medir la dosis.

1-4-4 UtilizacIón de manlqules metálicos

En nuestros sistemas, los parámetros de rayos X se controlan mediante un aparato de control de exposición automática que asegura una calidad de Imagen óptima modificando el voltaje del tubo, la corriente y la anchura del pulso de exposIcIón necesarios para el espesor de pacIente dado.

En el caso de los modos dinámicos, al principio de cada adquisición y si se realizan cambios de colocación

..... ?  $\sim$  ,  $\sim$  .38  $\frac{1}{\sqrt{2}}$ 

MARCELO GAROFALO<br>CO-DIPECTOR TECNICO<br>GE HEALTHCARE ARGENTINA S.A

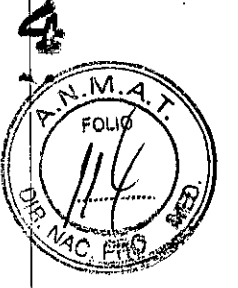

 $734$   $\frac{4}{\sqrt{\frac{3}{13}}}}$  $\mathscr{L} = \mathscr{L} \setminus \mathscr{L}$ 

*7,v""IVI,~*

durante la adquisicIón, el aparato de control está dlsefiado para ofrecer una convergencia rápida <sup>y</sup> estable para '(fl~~" <sup>~</sup> tejidos anatómIcos.

Con el modo OSA, el aparato de control está dlsefiado para otrecer una predicción senclla y precisa de la técnica i\ OSA, basada en la técnica fluoro anlerlor y otros parámetros. \;9. '" .......•....*11;/*

No obstante, con los modos dinámico y DSA, esta respuesta óptima no se asegura cuando el campo de visión está cubierto por otros materiales; en concreto, podría producirse un comportamiento extraño al reproducir Imágenes con maniquies metálicos.

Algunas de las mediciones tlslcas convencionales se llevan a cabo utilizando manlqules metálicos (de cobre *ylo* aluminio) para simular la atenuación en el paciente.

Estos se seleccionan de tal forma que la absorción total de rayos X del manlqul sea similar a la de un paciente medio. No obstante, debido a que los numeros atomicos de los maniquíes de metal son muy superiores a los de los elementos de un paciente real, la respuesta que ofrecen a las variaciones de voltaje del tubo es muy distinta. En la práctica, esto significa que los maniquies metálicos son más sensibles a los ajustes de voltaje que las anatomlas reales.

En consecuencIa para el modo dinámico, cuando el aparato de control de exposición trata de regularse para un maniqui de metal, puede sobrerreaccionar y producir técnicas oscilatorias (los valores de kV y mA mostrados pueden aumentar o disminuir perIódicamente). Estas oscilaciones son normales con los manlqules de metal y no se producen en presencIa de una anatomla real.

Como consecuencia para el modo OSA, cuando el control de exposición de OSA trata de regularse para un maniqui de metal, puede sobrerreaccionar y producir técnicas superiores a las previstas para uso clínico. Las técnicas superiores de este tipo son normales en presencia de maniquies metálicos cuando la diferencia de kVp entre el valor kVp seleccionado para la secuencia OSA y la secuencia 1Iuoro anterior es superior a unos 10 kVp, y no se producen en presencia de anatomlca real o cuando la diferencia de kVp mencionada es Inferior.

Para evitar estos efectos, se recomienda utilizar maniquíes de agua, plexiglás o anatómicos, que se asemejan mucho más a los tejidos reales en cuanto a sus propiedades de absorción de rayos X.

ilustración: ejemplo de respuesta relativa de un manlqul de agua, plexlglas (PMMA) y metálico al voltaje del tubo (kVp). Simulación basada en: lPEM: Instltute of Physlcs and Engineering in Medicine, Report 78 Catalog of Olagnostlc X-Rey Spectra and Other Data K Cranley, B.J. Gllmore, G.W.A Fogarty y L. Desponds.

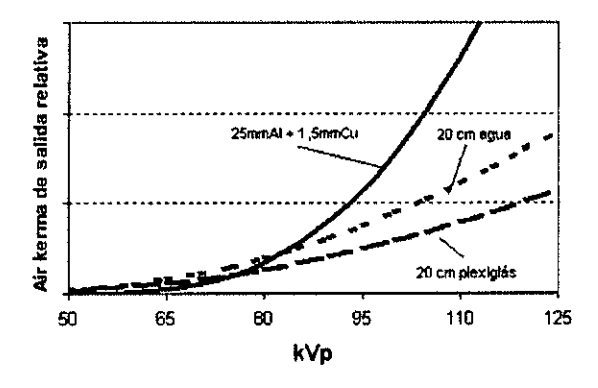

# 2 Control de los parámetros

## 2-1 Los parámetros que se controlan son:

- Ruido electrónico
- Ruido en bruto asociado
- Uniformidad del brl1lo
- Uniformidad de la relación señal-ruido
- pfxeles defectuosos

 $\sim$   $\sim$   $\sim$ - 3 $\frac{1}{\sqrt{2}}$ جودي تيان

MARCELO GAROFALO **STRECTOR TECNICO** GE HEALTHCARE ARGENTINA'S A

- Espectro de potencia del ruldo  $\ddot{\phantom{0}}$
- · Factor de conversión
- Función de transferencia de la modulación  $\overline{\phantom{a}}$
- · Uniformidad de la resolución
- Linearidad de la gama dinámica  $\ddot{\phantom{0}}$
- Precisión de la gama dinámica
- Relación contraste-ruldo  $\cdot$
- Contraste

## 2-2 Frecuencia

OAP se ejecuta de manera regular cada semana o al menos cada mes.

El OnLine-Center recupera automáticamente las conexiones.

#### $3<sup>1</sup>$ Criterios de calidad

El estado de aceptación o de rechazo se obtiene comparando los valores en curso con valores determinados que Indican calidad de Imagen de óptima. Esto se realiza utilizando la metodologia 6-sigma.

#### **Material** 4

Para efectuar el programa QAP, necesita la valija QAP, que contiene:

- El maniquí de campo plano (20 mm Al):

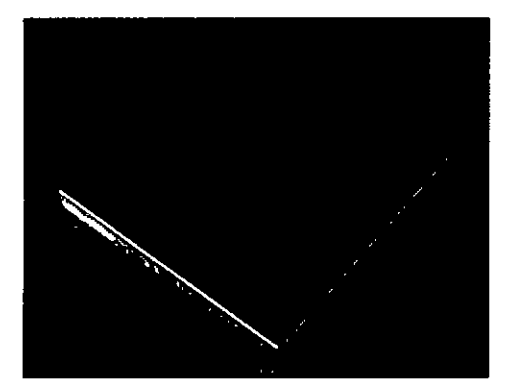

- El soporte del maniqui de QAP + el dispositivo redondo de QAP:

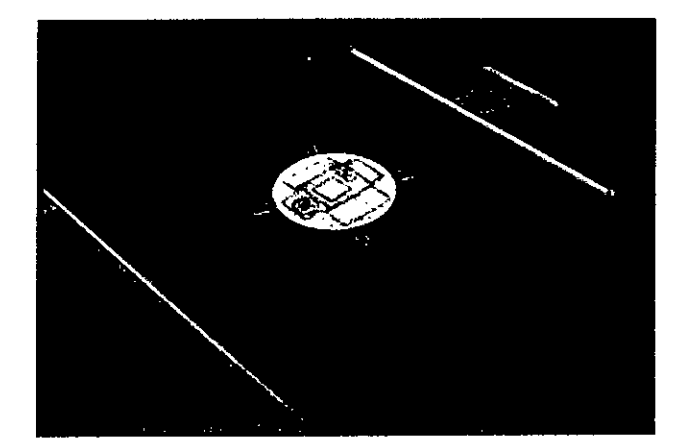

 $\mathbf{r}$   $\alpha$ 

3.5. La información útil para evitar ciertos riesgos relacionados estipliblantación<br>del producto médico:<br>del producto médico: del producto médico;

Uso dentro del entorno del paciente

a Mousci **Joersua** It heal Jule mystiche D.A.

Todos los componentes del sistema están diseñados para su uso apropiado dentro

I

entorno del paciente, y adicionalmente cumplen con las relevantes normas (UL 2601, i 60601-1)

3.6. La información relativa a los riesgos de inteñerencia reciproca relacionados con la presencia del producto médico en investigaciones o tratamienios específícos;

No aplica.

3.7. Las instrucciones necesarias en caso de rotura del envase protector de la esterilidad y si corresponde la indicación de los métodos adecuados de reesterilización;

No Aplica.

3.8. Si un producto médico está destinado a reutilizarse, los datos sobre los procedimientos apropiados para la reutilización, incluida la limpieza, desinfección el acondicionamiento y, en su caso, el método de esterilización si el producto debe ser reesterilizado, así como cualquier limitación respecto al número posible <sup>I</sup>de reutilizaciones.

En caso de que los productos médicos deban ser esterilizados antes de su uso, las instrucciones de limpieza y esterilización deberán estar formuladas de modo que si se siguen correctamente, el producto siga cumpliendo los requisitos previstos en la Sección I (Requisitos Generales) del Anexo de la Resolución GMC N° 72/98 que dispone sobre los Requisitos Esenciales de Seguridad y Eficacia de los productbs médicos;

No Aplica.

3.9. Información sobre cualquier tratamiento o procedimiento adicional que deba realizarse antes de utilizar el producto médico (por ejemplo, esterilización, montaje final, entre otros);

# Advertencias generales de uso

.,\_..v~~~~::;,:.,~ <sup>S</sup> <sup>A</sup> 5"'.- s:

edan del .<br>Tecnico | mismo, ya que el sistema operativo podría bloquear y provocar una pére<del>le de de de</del> la sante sa ADVERTENCIA: los tubos y conductos conectados al paciente deben téner longitud ADVERTENCIA: no cargue programas no específicos del sistema en sulficial suficiente para llegar al sistemá sin apretarlos ni estirarlos.

ADVERTENCIA: es necesario utilizar soportes y un sistema de frenado adecuados *7<sup>9</sup>in*<sup>17</sup><sup>7</sup> ADVERTENCIA: es necesario utilizar soportes y un sistema de frenado adecuados<br>cuando un niño deba estar de pie sobre la mesa para un examen.

ADVERTENCIA: durante la exposición a los rayos X, no debe haber ninguna otra person $\mathbb{X}^{\mathbb{Z}}$ en la sala de exámenes con la excepción del paciente. Si por alguna circunstancia alguna otra persona necesitase entrar en la sala de exámenes cuando haya o pueda haber exposiciones a los rayos X en curso, esa persona deberá estar protegida, tal y como establecen las prácticas de seguridad aceptadas.

ADVERTENCIA: compruebe el estado del colimador antes de utilizar este equipo para evitar que se caiga.

ADVERTENCIA: para evitar que el paciente se lesione al subir o bajar de la mesa flotante, suba el tubo de rayos X y desplace el soporte del tubo a un lateral.

CUIDADO: compruebe si existen obstáculos antes de mover el equipo; no lo dirija hacia objetos fijos. <sup>I</sup>

CUIDADO: tenga cuidado de no tropezar con el cable extendido del detector. <sup>1</sup>

ADVERTENCIA: cuando la mesa no recibe corriente eléctrica, el tablero se puede mover libremente. Para evitar lesiones supervise el movimiento del tablero.

3.10. Cuando un producto médico emita radiaciones con fines médicos, Ila información relativa a la naturaleza, tipo, intensidad y distribución de dicha radiación debe ser descripta;

Las instrucciones de utilización deberán incluir además información que permita ¡al personal médico informar al paciente sobre las contraindicaciones y las precauciones que deban tomarse. Esta información hará referencia particularmente a:

# 3.11. Las precauciones que deban adoptarse en caso de cambios del funcionamiento del producto médico;

Póngase en contacto con el representante del servicio técnico

AVISO: siempre que maneja el equipo, esté alerta sobre la seguridad, debe conocer bien el equipo, de manera que pueda identificar cualquier error de funcionamiento que pUdiefa constituir un riesgo. Si sabe que hay un mal funcionamiento o problema de seguridad, no use este equipo hasta que el personal cualificado corrija el problema.

 $3^{1122}$ Action of

MARCEL ANDERIO GE HEALTHCARE

AVISO: si no respeta las instrucciones de funcionamiento y las precauciones *de (j<sub>1</sub>)* AVISO: si no respeta las instrucciones de funcionamiento y las precadiciones<br>seguridad puede provocar heridas graves al paciente a terceros o a sí mismo.

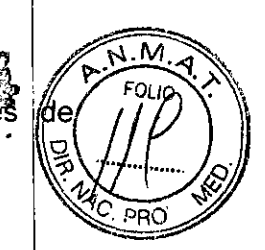

CUIDADO: el botón de activación y desactivación del posicionador sólo activa y desactiva los mandos de la Caja o el Mando multifunciones y el Mando del sistema en el lado de la mesa. No active ni desactive los mandos del freno del tablero del conmutador de pie de fluoroscopia/radiografía o de la empuñadura de desplazamiento de la mesa.

Evaluación del paciente en caso de emergencia (corte de corriente, falla del equipo) CUIDADO: si se presenta un corte de alimentación cuando el paciente esté entre el receptor de imágenes y la mesa, puede liberar al paciente tirando manualmente de los pies de la mesa, de forma longitudinal, y girándola posteriormente. Esta operación puede necesitar la Intervención de más de una persona.

CUIDADO: si el plano lateral está en la "gama fuera de ISO", puede que sea necesario mover el estativo lateral hacia la posición de aparcamiento hasta que pueda girare el tablero. El carro y el pivote laterales siempre pueden moverse de forma manual (pueden ser necesarios 2 personas para mover el estativo lateral).

3.12. Las precauciones que deban adoptarse en lo que respecta a la exposición, en condiciones ambientales razonablemente previsibles, a campos magnéticos, a influencias eléctricas externas, a descargas electrostáticas, a la presión o a variaciones de presión, a la aceleración a fuentes térmicas de ignición, entre otras;

# Seguridad contra la radiación

Utilice siempre las técnicas adecuadas en cada procedimiento para minimizar la exposición a los rayos X y obtener los mejores resultados de diagnóstico. En particular, debe conocer en detalle las precauciones de seguridad antes de operar este sistema. Se recomienda utilizar las técnicas predeterminadas del sistema para las adquisiciones AEC, especialmente al realizar análisis de energía dual. Las técnicas predeterminadas han sido concebidas para optimizar los parámetros de procesamiento de imágenes.

CUIDADO: proteja de la radiación a la familia u otros acompañantes del paciente que se encuentren cerca del equipo. Proteja de la radiación también a los técnicos fque traba an , a il cup

oerca del equipo.<br>
ente <sup>deste a</sup> a SA

GARGFALO MARCELO GAROFALO<br>CO-DIRECTOR/TECNICO<br>GE HEALTHCARE ARGENTINA S.A

CUIDADO: utilice siempre las técnicas adecuadas en cada procedimiento@ara<del>~</del>mi@mizafi? Fouo la exposición a los rayos X y obtener los mejores resultados de diagnóstico. En particular. debe conocer en detalle las precauciones de seguridad antes de operar este sistema.  $\langle S_e^2 \rangle$ recomienda utilizar las técnicas predeterminadas del sistema para las adquisiciones AEC, especialmente al realizar análisis de energía dual. Las técnicas predeterminadas han sido concebidas para optimizar los parámetros de procesamiento de imágenes.

CUIDADO: durante la exposición a los rayos X, no debe haber ninguna otra persona en la sala de exámenes con la excepción del paciente. Si por alguna circunstancia alguna dtra persona necesitase entrar en la sala de exámenes cuando haya o pueda haber exposiciones a los rayos X en curso, esa persona deberá estar protegida, tal y como establecen las prácticas de seguridad aceptadas.

CUIDADO: el conjunto del tubo y el coiimador utilizados en este sistema se han comprobados para asegurar una filtración total mínima de 2,8 mm. Cuando cambie alguno de estos elementos, asegúrese de que la filtración total mínima para este equipo de rayos X es de 2,8 mm.

CUIDADO: las dimensiones del campo actual de rayos X (FOV) y la SID se indican en el producto. Asegúrese de que utiliza el campo de rayos  $X$  correcto para el examen en  $curso.$ 

CUIDADO: asegúrese de que no hay ningún otro accesorio o material en la trayectoria del haz de rayos X primario, o podría reducirse la calidad de imagen.

CUIDADO: use la distancia punto focal-piel máxima adecuada para adquirir imágenes anatómicas, con objeto de que el paciente absorba la dosis más pequeña posible.

CUIDADO: el paciente, operador u otra persona que intervenga deben utilizar dispositivos y prendas protectoras, en función de la carga de trabajo y el tipo de examen realizado. <sup>I</sup>

I CUIDADO: es responsabiiidad del hospital proporcionar los medios de comunicación auditiva y visual entre el operador y el paciente.

# Energía de **radio** frecuencía

Este equipo genera, usa y puede irradiar energía de radio frecuencia. El equipo pue $\dot{\bar{\rm{q}}}$ e causar interferencia de radio frecuencia a otros aparatos médicos y no médicos y a aparatos de radio comunicación.

Para suministrar una protección razonable contra dicha interferencia, este producto cumple con el límite de emisiones para el Grupo 1, directiva de Aparatos Médicos Clase A, tal y como se menciona en EN60601-1-2. Sin embargo no hay garantía de ocurra interferencia alguna en una instalación en particular.

,*E*<sup>-</sup> Micurci  $\lt$ wastana 3.A

**ROGROFALC** MARCELO GARDFALO<br>CO-DIRECTOR TECNICO<br>CO-DIRECTOR TECNICO

 $R_{\rm max}$  ,  $\sqrt{N_{\rm max}}$ 

Si el equipo causa interferencia (lo cual se puede determinar encendiendo y apagando el  $\sqrt{\frac{1}{6}}$ equipo), el usuario (personal de servicio calificado) debe intentar corregir el proble $\mathbb{N}$ a poniendo en práctica una o más de las siguientes acciones:

- Reoriente o reubique el aparato(s) afectado (s)
- Aumente la separación entre el equipo y el aparato afectado
- Alimente al equipo desde un contacto diferente al del aparato afectado.
- Consulte al punto de compra o al representante de servicio para más sugerencias.

El fabricante no es responsable por ninguna interferencia causada por el uso de cables le interconexión diferente a los recomendados o por cambios o modificaciones ha autorizadas al equipo. Los cambios o modificaciones no autorizados pueden causar la cancelación de la autorización al usuario para operar el equipo.

Para cumplir con las regulaciones acerca de interferencia electromagnética para Apartabs FCC Clase A, todos los cables de interconexión a aparatos periféricos deben ser protegidos y debidamente puestos a tierra. El uso de cables que no estén debidamenlre protegidos o debidamente aterrizados puede ser causa de interferencia en radio frecuencia lo cual es una violación a las regulaciones de FCC.

I No use aparatos que intencionalmente transmitan señales RF (Teléfonos celulares, radio transmisores, o productos controlados por radio) cerca del equipo ya que puede causar que su desempeño no sea lo publicado en las especificaciones. Apague este tipo die equipos cuando se encuentren cerca del equipo GE.

El personal médico a cargo del equipo es responsable de ordenar a los técnicos, pacientes u otras personas que pueden estar cerca del equipo a que cumplah completamente con el requerimiento anterior.

3.13. Información suficiente sobre el medicamento o los medicamentos que el producto médico de que trate esté destinado a administrar, incluida cualquier restricción en la elección de sustancias que se puedan suministrar; No Aplica

3.14. Las precauciones que deban adoptarse si un producto médico presenta-un ~" " ~c\ riesgo no habitual espeĉíficó asociado a su eliminación *,\_"~:-~~~:':~~',~.',~j* <sup>S</sup> <sup>~</sup> 0: CIC"".'\::

> **ELO** GAYOFALO MARCELO GARDINEO

**7 34 \$ 30 A** 

# Reciclaje

# Máquinas o accesorios al término de su vida útil:

I Ji: ~.M."l.)- *f( <sup>V</sup>* FOLIO • F;; "J) It: 4lt <sup>2</sup>'7 (j *c:JJ* <sup>u</sup> <sup>~</sup> 1<'" *.t,,¿.'!J¡,*

La eliminación de máquina y accesorios debe estar de acuerdo con las regulaciones nacionales para el procesamiento de desperdicios. <sup>1</sup>

Todos los materiales y componentes que pongan en riesgo el medio ambiente deben ser removidos al término de la vida útil de las máquinas y accesorios (ejemplos: baterĺas celulares secas o mojadas, aceites transformados, etc) .\

Por favor consulte a su representante local de GE Sistemas Médicos antes de desechar estos productos.

# Materiales de empaque:

Los materiales utilizados para empacar nuestros equipos son reciclables. Deben serrecolectados y procesados de acuerdo con los reglamentos en vigor en el país donde lás I máquinas o accesorios son desempacados. \

3.15. Los medicamentos incluidos en el producto médico como parte integrante del mismo, conforme al item 7.3. del Anexo de la Resolución GMC N° 72/98 que dispone sobre los Requisitos Esenciales de Seguridad y Eficacia de los productos médicos; No Aplica .

3.16. El grado de precisión atribuido a los productos médicos de medición. No Aplica

caring the fill burned  $\frac{1}{\sqrt{2\cdot\frac{1}{\sqrt{2\cdot\frac{1}{2\cdot\frac{1}{2$ 

**IPOFALO** 

I

I

CO-DIRECTOR TECNICO δε τεάνιςο